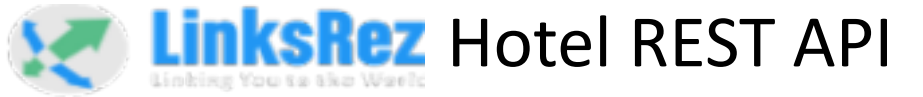

# Developer Guide

Last Updated by | Mariano Tonina [mtonina@linksrez.com](mailto:mtonina@linksrez.com) | Thu Jun 07, 2023, 18:00 GMT

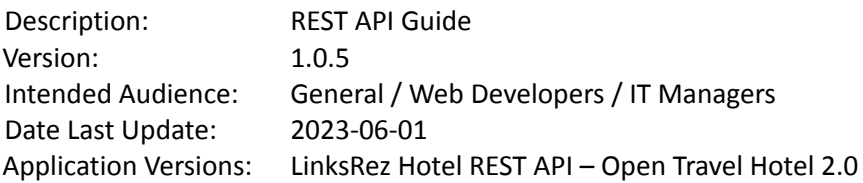

#### *Table 1. Document Management*

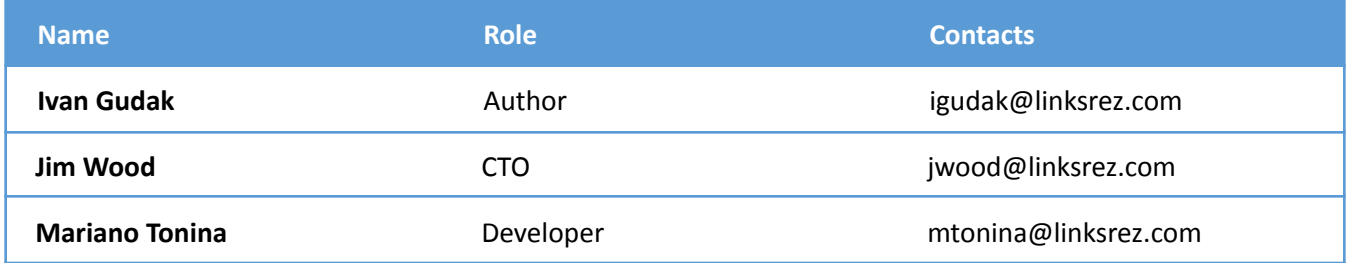

*Table 2. Revision History*

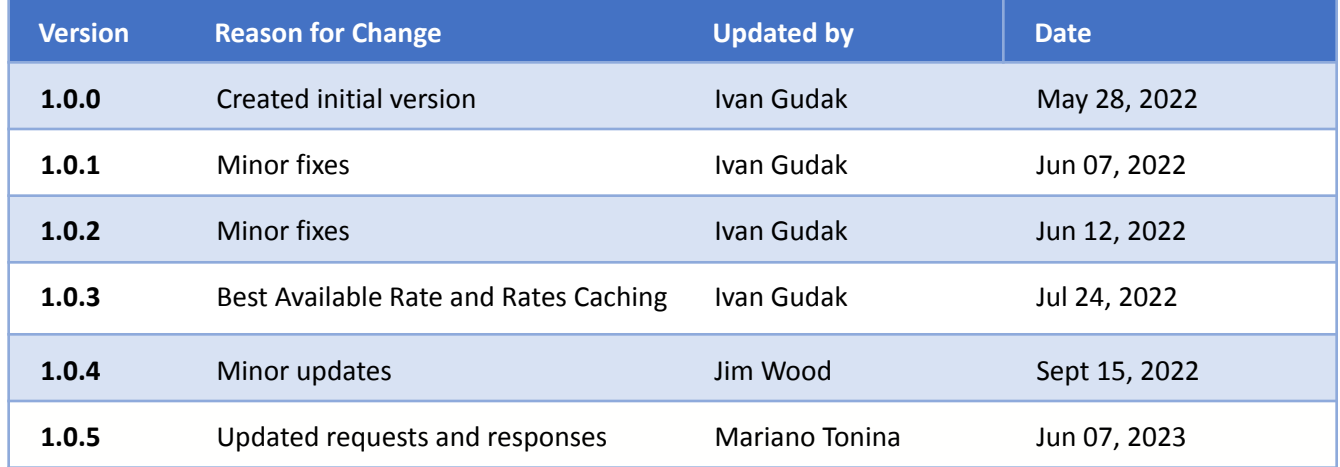

# <span id="page-1-0"></span>**Contents**

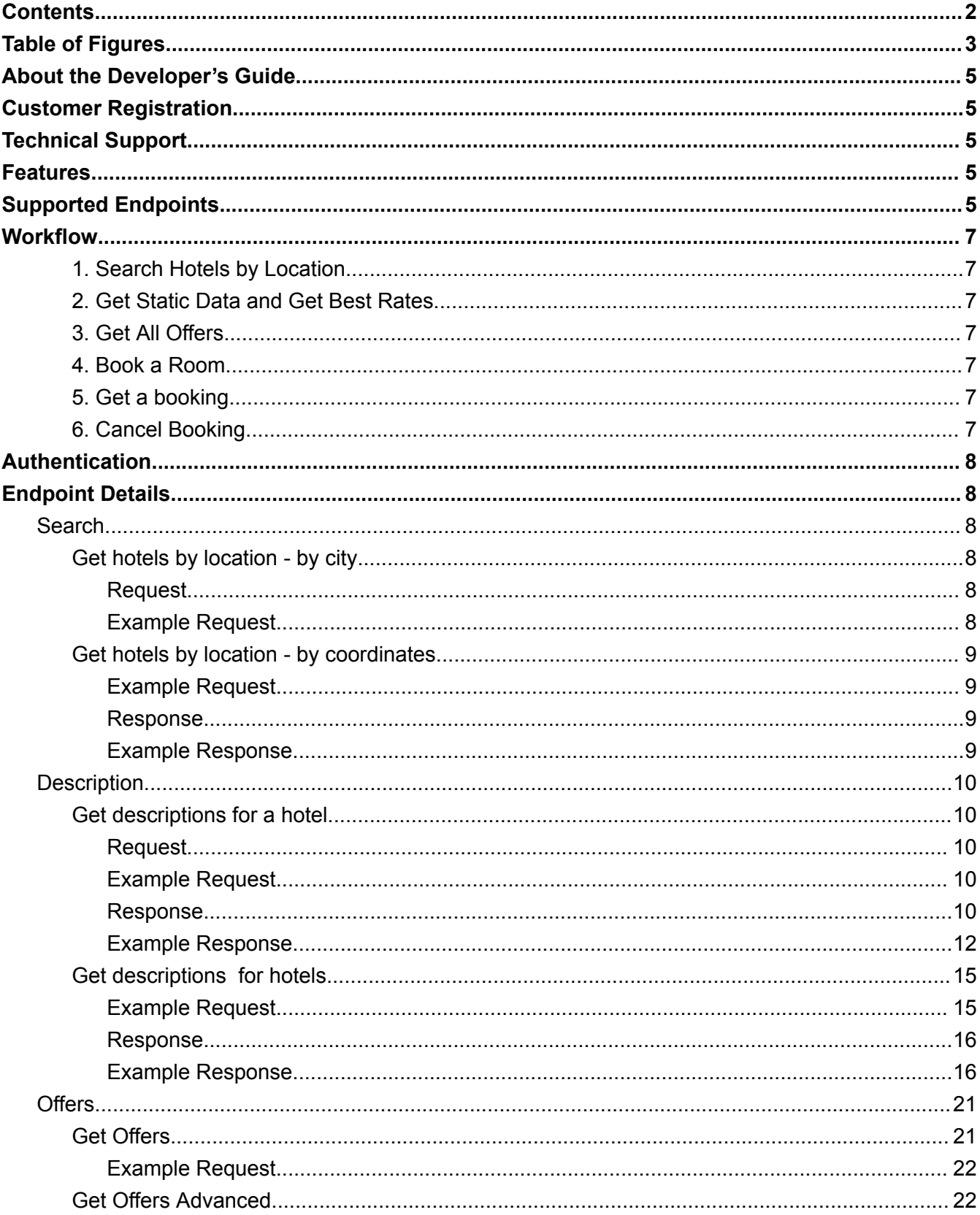

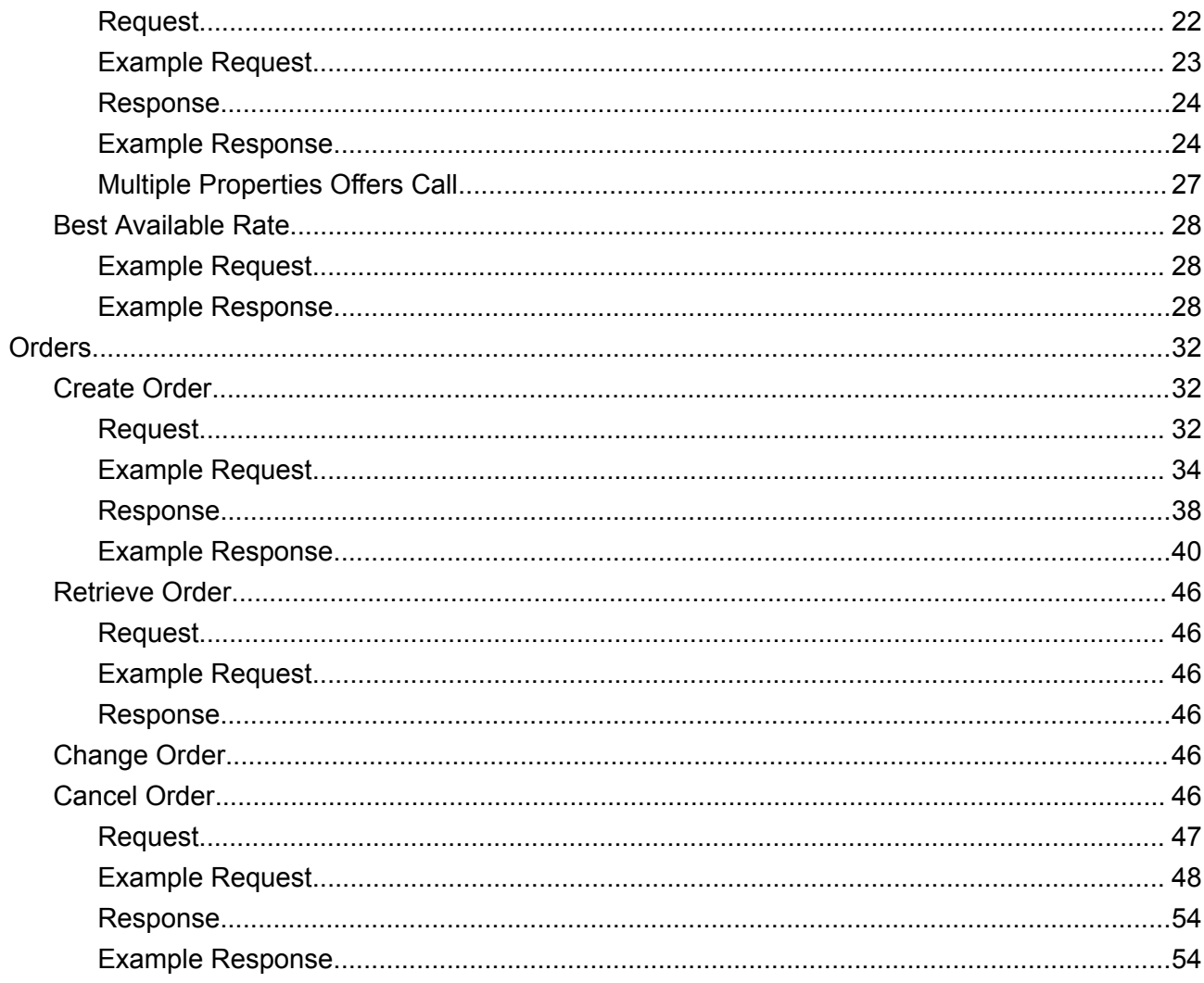

# <span id="page-2-0"></span>**Table of Figures**

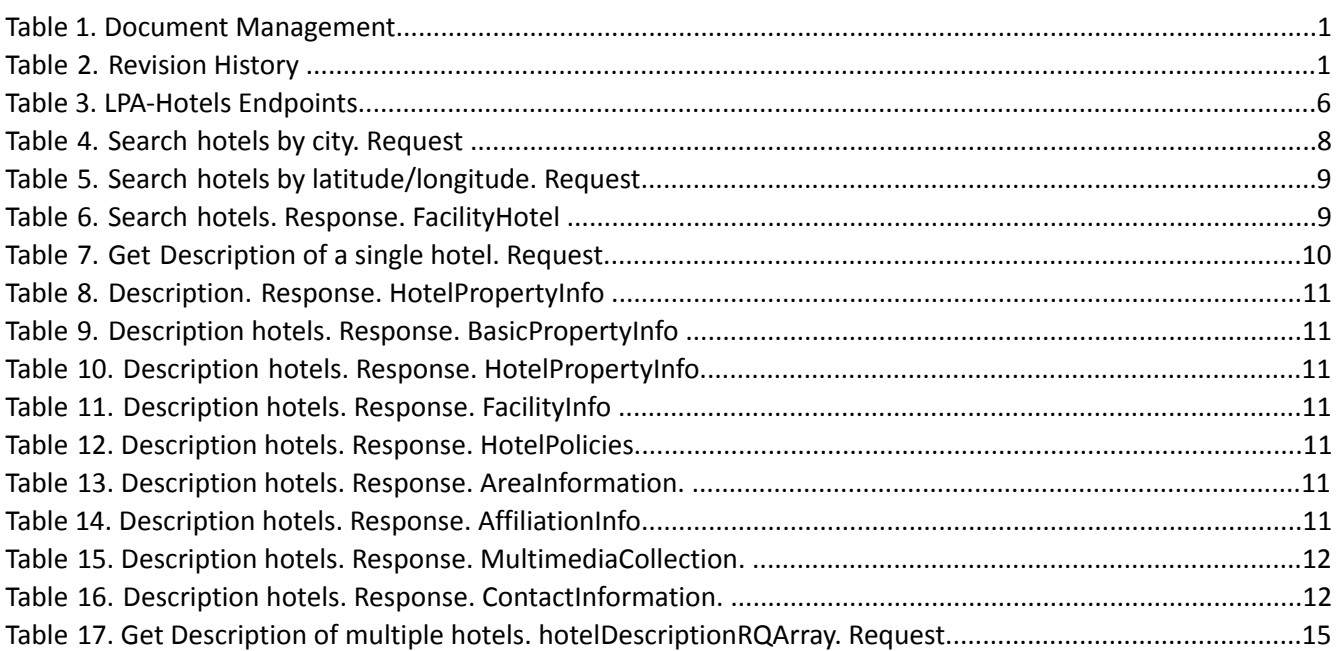

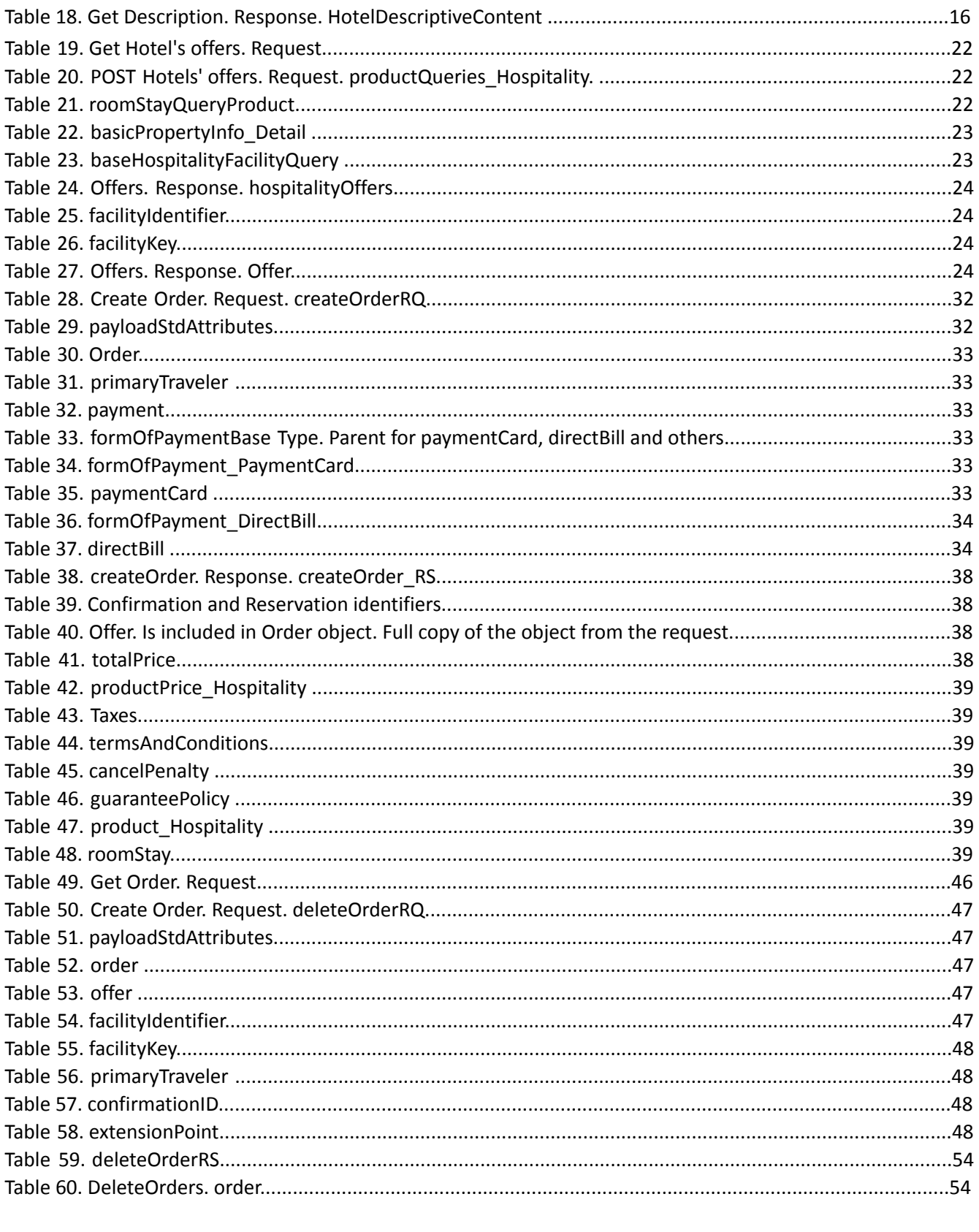

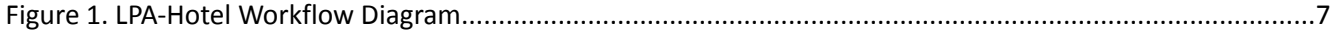

# <span id="page-4-0"></span>About the Developer's Guide

The purpose of this document is to provide a set of instructions, guidelines and technical information needed to interact with the LinksRez Hotel REST API. This is a programmer's guide. The reader should be familiar with the underlying technologies used, including HTML, REST Services and JSON.

Information contained in this document is subject to change. LinksRez will be diligent in notifying you of changes through release notifications.

# <span id="page-4-1"></span>Customer Registration

Before using the LinksRez Hotel REST API service, customers must register in the LinksRez Developer Portal. Please use the signup link to fill in the client registration form. After you submit your data, you will receive a confirmation email and your account will be activated.

On the developer portal you will find swagger documentation and authentication key that you can find on the applications page.

Upon request you will receive a PDF-file with the detailed instructions about how to use swagger, find the authentication information, and our postman collection, which will help you integrate with the LPA-Hotels smoothly.

**Note:** You will have access to the staging environment. When you complete your integration and testing, you are welcome to request access to the production environment.

# <span id="page-4-2"></span>Technical Support

You can contact LinksRez Support by emailing tech@linksrez.com if you have questions or issues regarding development or production. When contacting LinksRez it is extremely important that you provide your name, company name, email address, telephone number, and a description of the problem, including the exact wording of any error messages and/or console logs.

# <span id="page-4-3"></span>Features

The LPA-Hotels REST service provides access to distributed hotel product offerings and associated functionality. This service is intended to be consumed by upstream services such as web-based booking systems. Featured functionality includes:

- Search for hotels by city or latitude/longitude coordinates
- Obtain descriptions, policies, rules and photos of a particular hotel or list of hotels •

Check for room availability of a particular hotel or list of hotels

- Get prices for the available rooms in different rate categories
- Book a hotel room
- Retrieve a booking information
- Cancel a booking

# <span id="page-4-4"></span>Supported Endpoints

The LinksRez Hotel REST API service supports the requests listed in the table below. The order, in which they are described here, is the physical life cycle of a complete hotel booking flow.

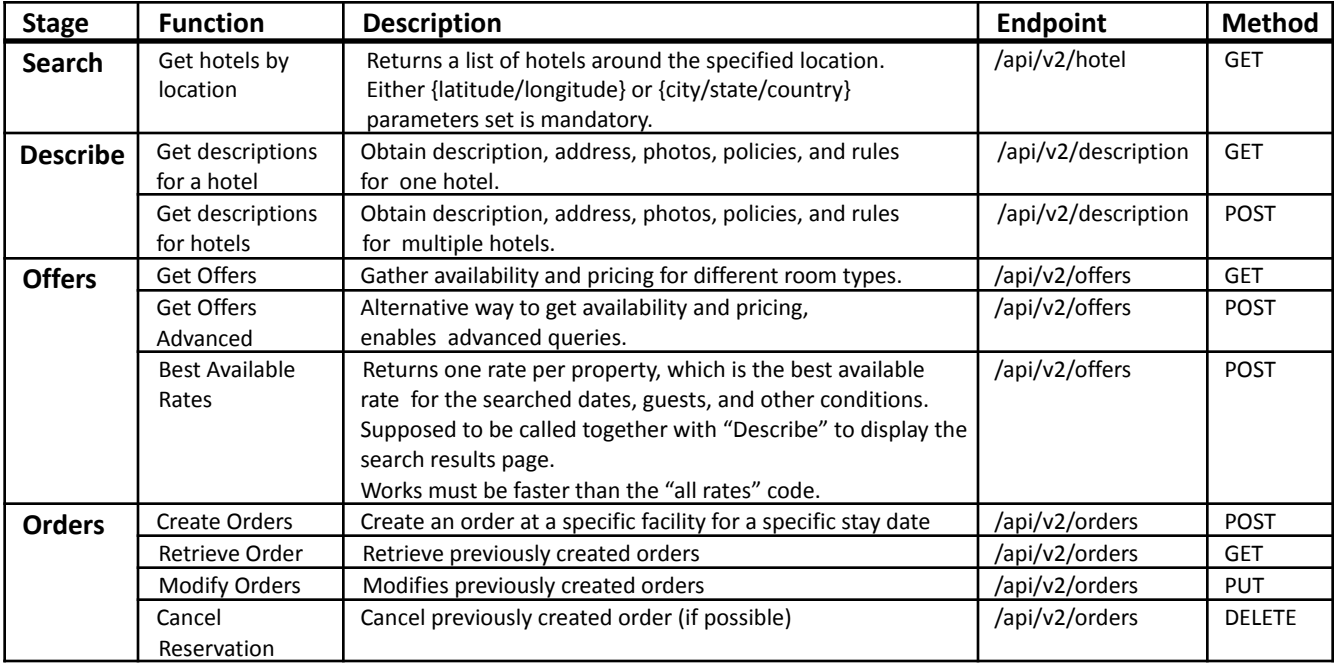

# <span id="page-6-1"></span><span id="page-6-0"></span>**Workflow**

<span id="page-6-2"></span>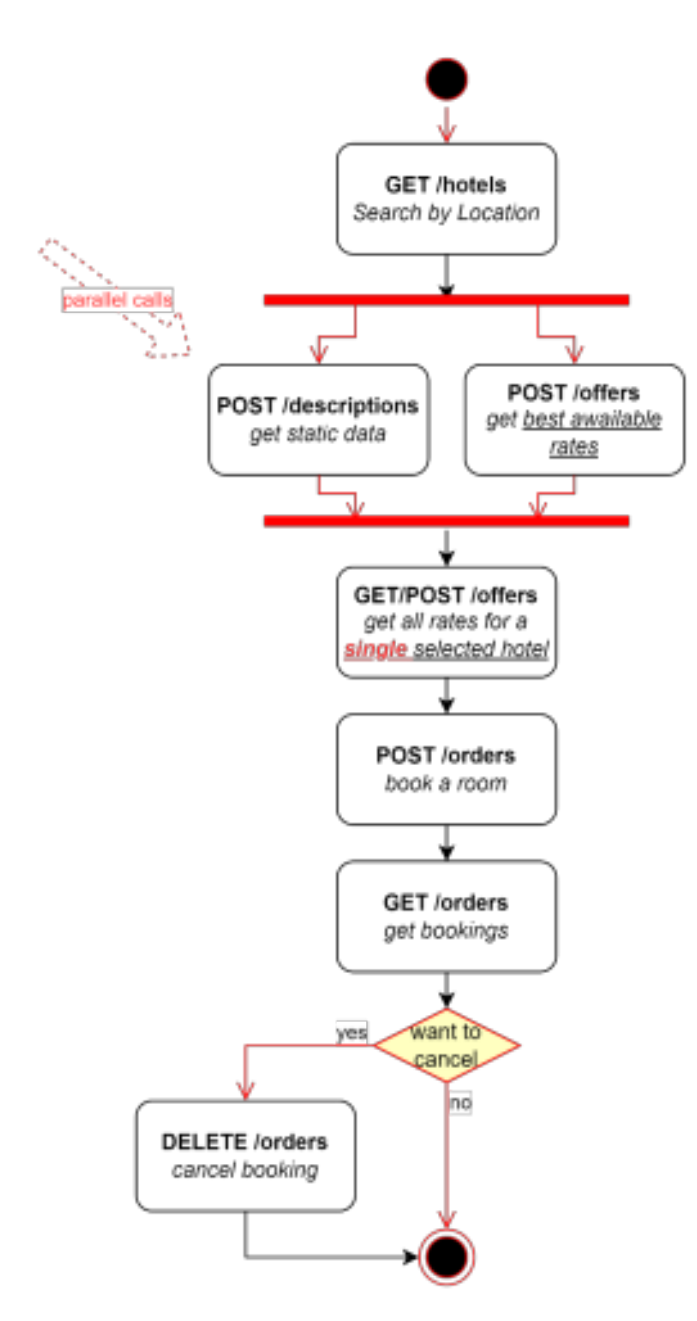

<span id="page-6-4"></span>

## 4. Book a Room

<span id="page-6-5"></span>Refer Create Order for more information.

## 5. Get a booking

<span id="page-6-6"></span>Returns an order by its ID and client's last name. Refer Retrieve Order for more information.

# 6. Cancel Booking

Refer Cancel Order for more information.

# 1. Search Hotels by Location

The first step of the workflow returns the hotels around the searched point.

Refer Find Hotels for more information.

# 2. Get Static Data and Get Best Rates

These 2 endpoints are supposed to be called in parallel to achieve the best performance of data transferring on the client side.

## *Note: to avoid performance issues!*

*The same endpoint POST /offers is used to return the BEST and ALL rates. The difference is described in the parameters set. Please make sure you are calling the "best-rate" at this point, as to display the search results you need just one price per property. No need to call the slow variation "all rates" of the POST /offers method at this point.*

Refer Description and Best Available Rate for more information.

# 3. Get All Offers

If the user selected a hotel to go into details, use this endpoint to get all availability and pricing options.

## *Note: to avoid performance issues!*

*This method supports multiple hotels in the request, and can return all rates for all rooms for all hotels in the request. However, it is strongly recommended to call this method for a few hotels as possible to avoid long-waiting on the client side.*

<span id="page-6-3"></span>*Figure* 1. LPA-Hotel Workflow Diagram **Refer Offers for more information.** 

# <span id="page-7-0"></span>Authentication

The LPA-Hotel API is authenticated by an api-key that can be found on the applications page. This key should be sent in the header of each request to the LPA-Hotels.

```
accept: application/json
Accept-Encoding: gzip, deflate, br
Accept-Language: en-US,en;q=0.9
api_key: 1f7ab3c902f3e24a432c13b423f24ea4b
Connection: keep-alive
Host: hotel-api.production.gw.apicast.io
Origin: https://developer.linksrez.com
Referrer: https://developer.linksrez.com/
```
# <span id="page-7-1"></span>Endpoint Details

# <span id="page-7-2"></span>**Search**

<span id="page-7-3"></span>Get hotels by location - by city

GET /api/v2/hotel

## <span id="page-7-4"></span>Request

The Find Hotels endpoint is used to search for hotels by location. The endpoint will return a list of hotel codes with simple information about the hotel, including facilityCode, brand, chain, location, and name.

There are currently two options to search for hotels: city, state, country, or latitude/longitude. A specific chain may be searched by specifying the chainCode.

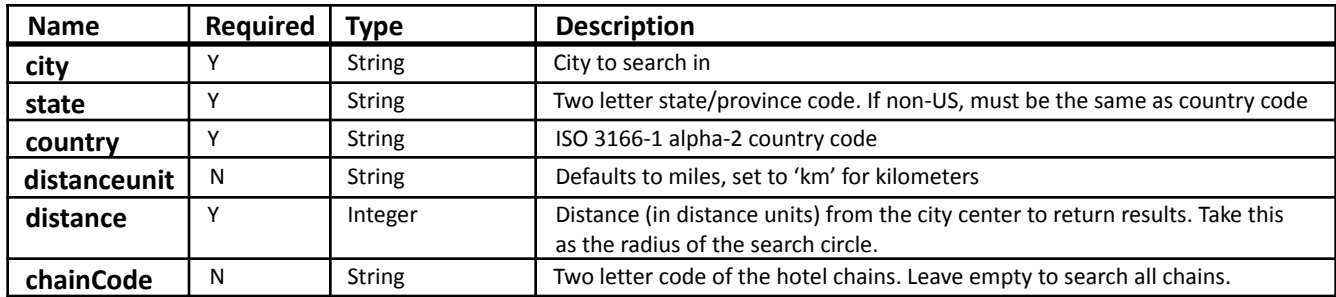

#### *Table 4. Search hotels by city. Request*

#### <span id="page-7-5"></span>Example Request

*Search in Boston, 5 miles from the city center. Hilton only* /api/v2/hotel?city=Boston&state=MA&country=US&distance=5&distanceunit=M&chainCode=EH

*Search in Paris, 10 km from the city center. All chains* /api/v2/hotel?city=Paris&state=FR&country=FR&distance=10&distanceunit=km

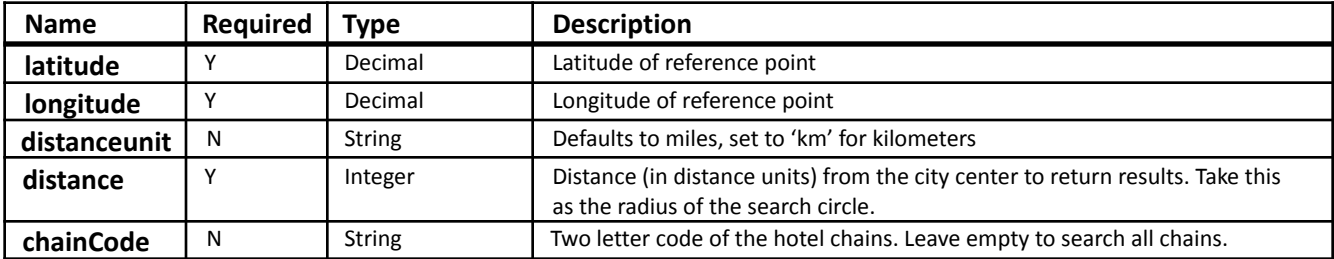

<span id="page-8-0"></span>Get hotels by location - by coordinates

#### <span id="page-8-1"></span>Example Request

#### *Search in Paris, 10 km from the point. All chains* /api/v2/hotel?latitude=48.864716&longitude=2.349014&distance=10&distanceunit=km

#### <span id="page-8-2"></span>Response

The response will contain a FindHospitalityFacilities RS message in JSON format. The response contains an array of FacilityHotel objects. The FacilityHotel object contains information about a hotel facility.

#### *Table 6. Search hotels. Response. FacilityHotel*

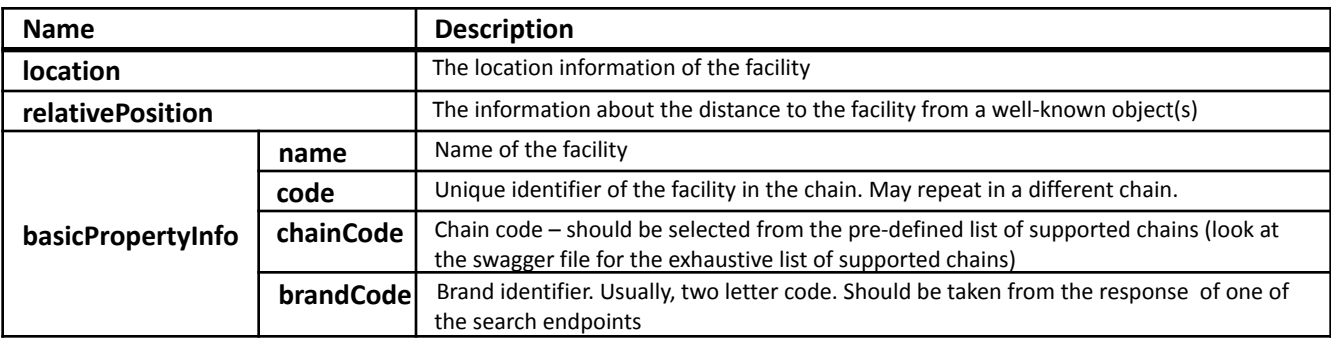

#### <span id="page-8-3"></span>Example Response

```
\lbrack{
   "@type": "FacilityHotel",
    "location": {
      "address": {
        "addressLine": [],
       "bldgRoom": [],
        "street": "108 Rue Saint Lazare",
        "city": "Paris",
        "country": {
          "value": "FR"
        },
        "postalCode": "75008"
      }
   },
    "relativePosition": {
      "distance": "1.3"
    },
    "basicPropertyInfo": {
      "code": "PAROP",
      "name": "Hilton Paris Opera",
      "chainCode": "EH",
      "brandCode": "HI"
    }
```

```
},
 {
  "@type": "FacilityHotel",
  "location": {
    "address": {
        "addressLine": [],
        "bldgRoom": [],
        "street": "11 Rue d'Astorg",
        "city": "Paris",
        "country": {
          "value": "FR"
        },
        "postalCode": "75008"
      }
    },
    "relativePosition": {
      "distance": "1.46"
    },
    "basicPropertyInfo": {
      "code": "PARAH",
      "name": "Maison Astor Paris, Curio Collection by Hilton",
      "chainCode": "EH",
      "brandCode": "QQ"
   }
  }
]
```
# <span id="page-9-0"></span>Description

# <span id="page-9-1"></span>Get descriptions for a hotel

GET /api/v2/hotel/description

The Description endpoint is used to obtain additional information about the hotels. The information includes verbose description, policies, photos, rules. The GET variation can work with a single hotel at a call.

## <span id="page-9-2"></span>Request

*Table 7. Get Description of a single hotel. Request*

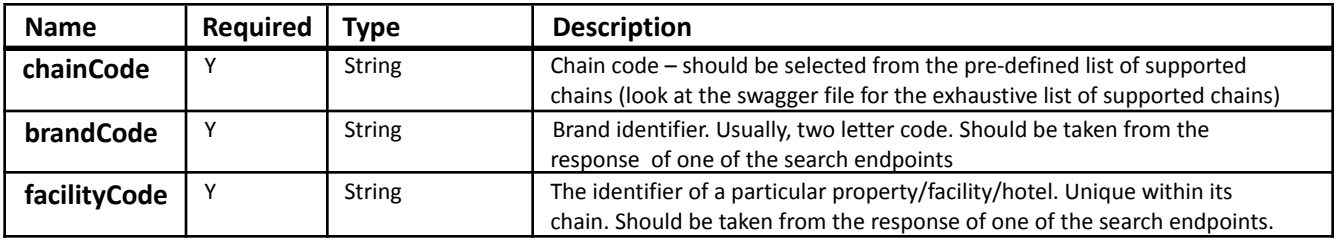

#### <span id="page-9-3"></span>Example Request

<span id="page-9-4"></span>/api/v2/hotel/description?chainCode=EH&facilityCode=BOSTBT&brandCode=HX

#### Response

The response will contain basicPropertyInfo, hotelPropertyInfo, facilityInfo, hotelPolicies, areaInformation, affiliationInfo, multimediaCollection, contactInformation objects in JSON format.

#### *Table 8. Description. Response. HotelPropertyInfo*

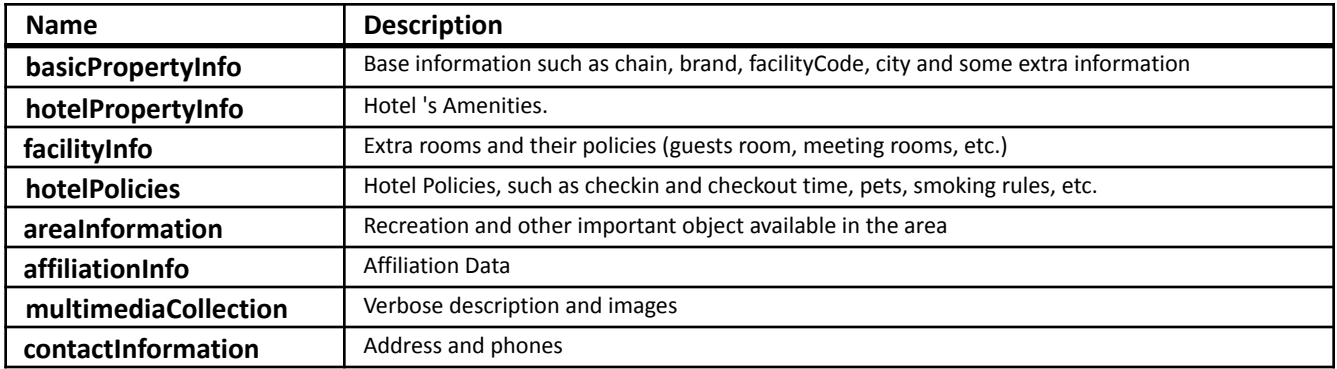

#### *Table 9. Description hotels. Response. BasicPropertyInfo*

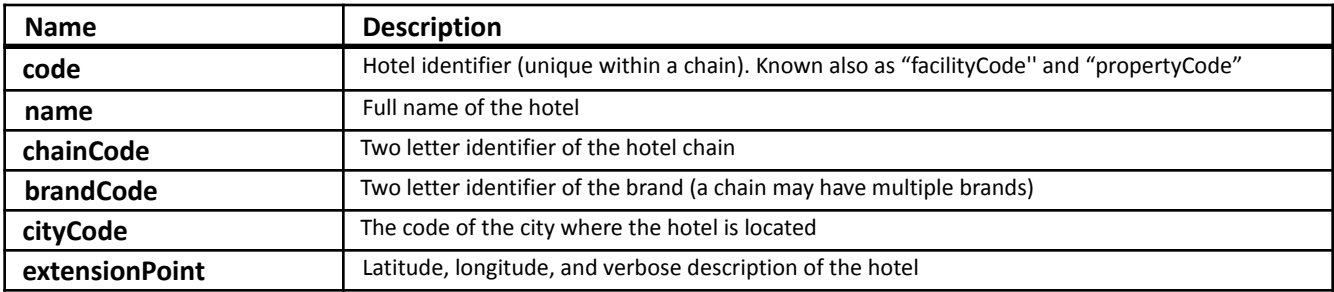

#### *Table 10. Description hotels. Response. HotelPropertyInfo.*

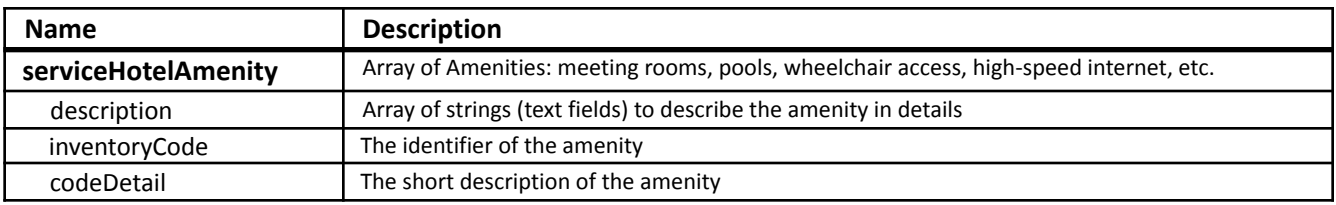

#### *Table 11. Description hotels. Response. FacilityInfo*

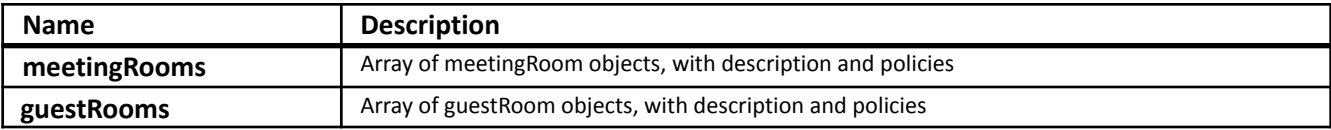

*Table 12. Description hotels. Response. HotelPolicies.*

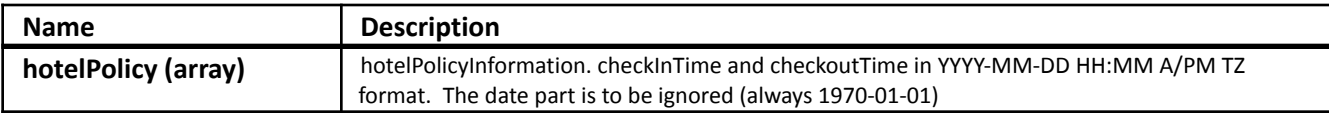

#### *Table 13. Description hotels. Response. AreaInformation.*

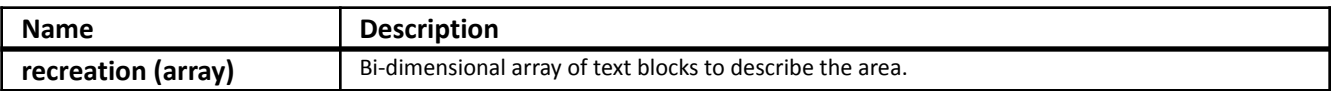

*Table 14. Description hotels. Response. AffiliationInfo.*

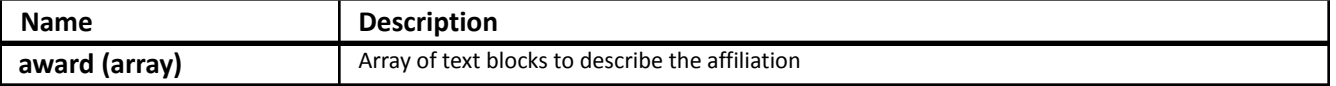

The information contained in these documents is confidential, privileged and only for the information of the intended recipient and may not be used, published, or *redistributed without the prior written consent of LinksRez.*

#### *Table 15. Description hotels. Response. MultimediaCollection.*

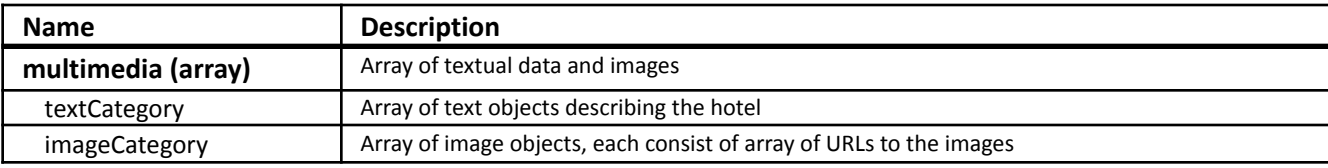

*Table 16. Description hotels. Response. ContactInformation.*

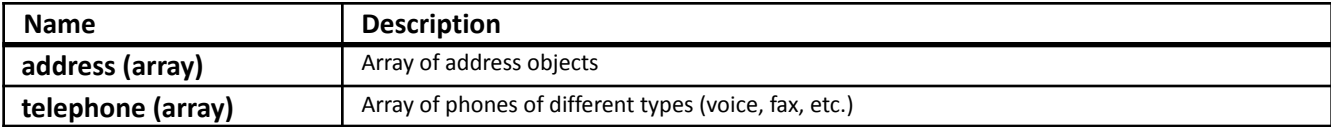

#### <span id="page-11-0"></span>Example Response {

```
"basicPropertyInfo": {
 "code": "BOSBT",
  "name": "Hampton Inn Boston/Braintree",
  "chainCode": "EH",
  "brandCode": "HX",
  "cityCode": "BOSBTHX",
  "extensionPoint": {
    "any": [
     {
        "latitude": "42.22407900000",
        "longitude": "-71.0356050000",
```
"hotelDescription": "where presidents meet powdered doughnuts...welcome to the Hampton Inn Boston/Braintree. Historic Downtown Boston is just moments away, making the Hampton Inn® hotel in Boston/Braintree a perfect location for anyone who longs to learn more about our country's history. Spend a few moments strolling the cobblestone streets where Independence was born and where Adams, Kennedy, and Quincy Adams shaped our futures. Our unique location also places us just 10 miles south of Fenway Park, the Boston Convention and Exhibition Center, the North End Italian neighborhood and within several Dunkin Donuts locations and those famous powdered doughnuts. So come, check into the Hampton Inn hotel in Boston/Braintree, and see the neighborhoods where presidents meet powdered doughnuts. services & amenities. Here at the Hampton Inn Boston/Braintree, we're passionate about taking good care of you. That's why we offer a broad range of services and amenities to make your stay exceptional. Whether you're planning a corporate meeting or need accommodations for a family reunion or your child's sporting group, we're delighted to offer you easy planning and booking tools to make the process quick and organized. \* Meetings & Events \* Local restaurant guide"

```
}
    ]
  }
},
"hotelPropertyInfo": {
"serviceHotelAmenity": [
  {
    "description": {
      "text": [
        {}
      ]
    },
    "inventoryCode": "24",
    "codeDetail": "Meeting Rooms"
  },
  {
```

```
"description": {
            "text": [
               {}
            ]
          },
          "inventoryCode": "71",
          "codeDetail": "Pool"
        },
        {
          "description": {
            "text": [
              {}
            ]
          },
          "inventoryCode": "101",
          "codeDetail": "Wheelchair access"
        },
        {
          "description": {
            "text": [
               {}
            ]
          },
          "inventoryCode": "178",
          "codeDetail": "High Speed Internet"
        },
        {
          "description": {
            "text": [
              {}
            ]
          },
          "codeDetail": "Business Center"
        }
      ]
    },
    "facilityInfo": {
      "meetingRooms": {},
      "guestRooms": {
        "guestRoom": [
          {
            "descriptiveContentAmenity": [{
               "roomAmenity": {
                "value": "140"
               },
             "description": {
               "text": [
                 {
                   "value": "Pets Allowed"
                 }
              ]
            }
          }
        ]
      }
    ]
  }
"hotelPolicies": {
  "hotelPolicy": [
    {
```
},

```
"hotelPolicyInformation": {
          "checkInTime": "1970-01-01 15:00 PM UTC",
          "checkOutTime": "1970-01-01 12:00 PM UTC"
        }
      }
    ]
  },
  "areaInformation": {
    "recreation": [
    {
      "description": {
        "text": [
          {}
        ]
      }
    },
    {
      "description": {
        "text": [
           {}
        ]
      }
    }
  ]
},
"affiliationInfo": {
  "award": [
    {}
  ]
},
"multimediaCollection": {
  "multimedia": [
    {
      "textCategory": {
        "text": [
          {}
        ]
      },
      "imageCategory": {
        "image": [
          {
            "url": "image.png"
           }
        ]
      }
    }
  ]
},
"contactInformation": [
  {
    "address": [
      {
        "addressLine": [
          "215 Wood Road"
        ],
        "bldgRoom": [],
        "street": "215 Wood Road",
        "city": "Braintree",
        "stateProv": {
          "name": "MA"
        },
```

```
"country": {
          "name": "US"
        },
        "postalCode": "02184"
      }
    ],
    "telephone": [
      {
        "phoneNumber": "17813803300",
        "phoneTechType": {
          "value": "VOICE"
        }
      },
      {
        "phoneNumber": "17813803720",
        "phoneTechType": {
          "value": "FAX"
        }
      }
    ]
  }
]
```
# <span id="page-14-0"></span>Get descriptions for hotels

}

POST | /api/v2/hotel/description

The Description endpoint is used to obtain additional information about the hotels. The information includes verbose description, policies, photos, rules. The POST variation can work with multiple hotels at a time.

*Table 17. Get Description of multiple hotels. hotelDescriptionRQArray. Request.*

| <b>Name</b>  | <b>Required</b> | <b>Type</b>   | <b>Description</b>                                                                                                    |
|--------------|-----------------|---------------|----------------------------------------------------------------------------------------------------|
| chainCode    |                 | <b>String</b> | Chain code – should be selected from the pre-defined list of supported<br>chains (look at the swagger file for the exhaustive list of supported chains) |
| brandCode    |                 | <b>String</b> | Brand identifier. Usually, two letter code. Should be taken from the<br>response of one of the search endpoints                                         |
| facilityCode |                 | <b>String</b> | The identifier of a particular property/facility/hotel. Unique within its<br>chain. Should be taken from the response of one of the search endpoints.   |

```
Example Request
       {
```

```
"hotelDescriptionRQArray": [
 {
   "chainCode": "EH",
   "brandCode": "PY",
   "facilityCode": "CHIJB"
 },
  {
   "chainCode": "EH",
   "brandCode": "HX",
   "facilityCode": "CHITD"
 },
  {
   "chainCode": "EH",
   "brandCode": "DH",
   "facilityCode": "CHINP"
```
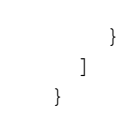

#### <span id="page-15-0"></span>Response

The response will contain the array of hotelDescriptiveContent objects, which consists of {basicPropertyInfo, hotelPropertyInfo, facilityInfo, hotelPolicies, areaInformation, affiliationInfo, multimediaCollection, contactInformation} objects in JSON format. Every object in the response corresponds to an object in the request.

#### *Table 18. Get Description. Response. HotelDescriptiveContent*

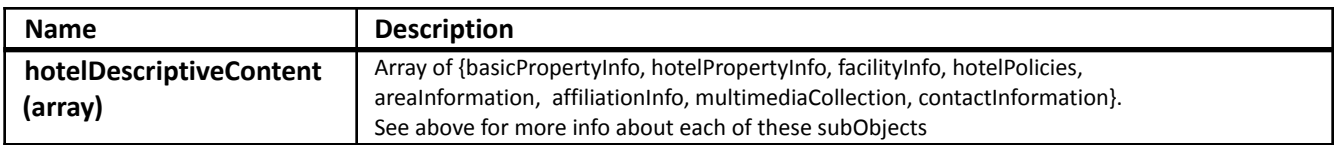

```
Example Response
```

```
\Gamma{
    "basicPropertyInfo": {
      "code": "CHIJB",
      "name": "Canopy by Hilton Chicago Central Loop",
      "chainCode": "EH",
      "brandCode": "PY",
      "cityCode": "CHIJBPY"
    },
    "hotelPropertyInfo": {
      "serviceHotelAmenity": [
        {
          "description": {
            "text": [
              {}
            ]
          },
          "inventoryCode": "24",
          "codeDetail": "Meeting Rooms"
        },
        {
          "description": {
            "text": [
              {}
            ]
          },
          "inventoryCode": "101",
          "codeDetail": "Wheel chair access"
        },
        {
          "description": {
            "text": [
              {}
            ]
          },
          "inventoryCode": "178",
          "codeDetail": "High Speed Internet"
        },
        {
          "description": {
```

```
"text": [
          {}
        ]
      },
      "codeDetail": "Business Center"
    }
  ]
},
"facilityInfo": {
  "meetingRooms": {},
  "guestRooms": {
    "guestRoom": [
      {
        "descriptiveContentAmenity": [
          {
             "roomAmenity": {
               "value": "140"
             },
             "description": {
               "text": [
                 {
                   "value": "Pets Allowed"
                 }
               ]
             }
           }
        ]
      }
    ]
  }
},
"hotelPolicies": {
  "hotelPolicy": [
    {
      "hotelPolicyInformation": {
        "checkInTime": "1970-01-01 15:00 PM UTC",
        "checkOutTime": "1970-01-01 11:00 AM UTC"
      }
    }
  ]
},
"areaInformation": {
  "recreation": [
    {
      "description": {
        "text": [
           {}
        ]
      }
    }
  ]
},
"multimediaCollection": {
  "multimedia": [
    {
      "textCategory": {
        "text": [
```

```
{}
            ]
          },
          "imageCategory": {
            "image": [
              {
                 "url":
"https://connector.prod.linksrez.com/api/image?chainCode=EH&facilityCode=CHIJB"
              }
            ]
          }
        }
      ]
   },
    "contactInformation": [
      {
        "address": [
          {
            "addressLine": [],
            "bldgRoom": [],
            "street": "226 West Jackson Blvd",
            "city": "Chicago",
            "stateProv": {
              "name": "IL"
            },
            "country": {
              "name": "US"
            },
            "postalCode": "60606"
          }
        ],
        "telephone": [
          {
            "phoneNumber": "17738096750",
            "phoneTechType": {
              "value": "VOICE"
            }
          },
          {
            "phoneNumber": "17738096751",
            "phoneTechType": {
              "value": "FAX"
            }
          }
        ]
      }
   ]
  },
  {
    "basicPropertyInfo": {
      "code": "CHITD",
      "name": "Hampton Inn Majestic Chicago Theatre District",
      "chainCode": "EH",
      "brandCode": "HX",
      "cityCode": "CHITDHX",
      "extensionPoint": {
        "any": [
```
{ "latitude": "41.88070000000", "longitude": "-87.6284430000",

}

"hotelDescription": "where the applause never fades...welcome to the Hampton Inn Majestic (Chicago Theatre District), ILAll the world may be a stage, but you have to see ours: Its bigger, brighter and simply amazing. The Hampton Inn® hotel in Majestic (Chicago Theatre District), IL sits in the heart of the Windy Citys cultural district. In fact, our historic hotel in Chicago is home to the Bank of America Theatre, one of the city grand dames. Today, the theatre has hosted productions ranging from Rent to Billy Joel and Twyla Tharps MovinOut. Palaces of the stage surround our hotel in Chicago, as well as many museums, restaurants and parks. Its a cultural paradise. So come check into the Hampton Inn Majestic (Chicago Theatre District), IL, where the applause never fades.services & amenitiesHere at the Hampton Inn Majestic (Chicago Theatre District), IL, were passionate about taking good care of you. Thats why we offer a broad range of services and amenities to make your stay exceptional.Whether youre planning a corporate meeting or"

```
]
  }
},
"hotelPropertyInfo": {
  "serviceHotelAmenity": [
    {
      "description": {
        "text": [
          {}
        ]
      },
      "inventoryCode": "101",
      "codeDetail": "Wheel chair access"
    },
    {
      "description": {
        "text": [
          {}
        ]
      },
      "inventoryCode": "178",
      "codeDetail": "High Speed Internet"
    },
    {
      "description": {
        "text": [
          {}
        ]
      },
      "codeDetail": "Business Center"
    }
  ]
},
"facilityInfo": {
  "meetingRooms": {},
  "guestRooms": {
    "guestRoom": [
      {
        "descriptiveContentAmenity": [
          {
             "roomAmenity": {
               "value": "140"
```

```
},
             "description": {
               "text": [
                 {
                   "value": "Pets Allowed"
                 }
               ]
             }
           }
        ]
      }
    ]
  }
},
"hotelPolicies": {
  "hotelPolicy": [
    {
      "hotelPolicyInformation": {
        "checkInTime": "1970-01-01 16:00 PM UTC",
        "checkOutTime": "1970-01-01 12:00 PM UTC"
      }
    }
  ]
},
"areaInformation": {
  "recreation": [
    {
      "description": {
        "text": [
          {}
        ]
      }
    },
    {
      "description": {
        "text": [
          {}
        ]
      }
    }
  ]
},
"affiliationInfo": {
  "award": [
    {}
  ]
},
"multimediaCollection": {
  "multimedia": [
    {
      "textCategory": {
        "text": [
          {}
        ]
      },
      "imageCategory": {
        "image": [
```

```
{
                  "url":
"https://connector.prod.linksrez.com/api/image?chainCode=EH&facilityCode=CHITD"
               }
             ]
           }
        }
      ]
    },
    "contactInformation": [
      {
         "address": [
           {
             "addressLine": [
               "22 W. Monroe"
             \frac{1}{2},
             "bldgRoom": [],
             "street": "22 W. Monroe",
             "city": "Chicago",
             "stateProv": {
               "name": "IL"
             },
             "country": {
               "name": "US"
             },
             "postalCode": "60603"
           }
         \frac{1}{2},
         "telephone": [
           {
             "phoneNumber": "13123325052",
             "phoneTechType": {
               "value": "VOICE"
             }
           },
           {
             "phoneNumber": "13123325051",
             "phoneTechType": {
               "value": "FAX"
             }
           }
        ]
      }
    ]
  }, {...}
]
```
# <span id="page-20-0"></span>**Offers**

# <span id="page-20-1"></span>Get Offers

GET /api/v2/hotel/offers

The Offers endpoint is used to get room availability and prices for different room types and various rate schemas. The endpoint will return a list of room types with their pricing options.

#### *Table 19. Get Hotel's offers. Request*

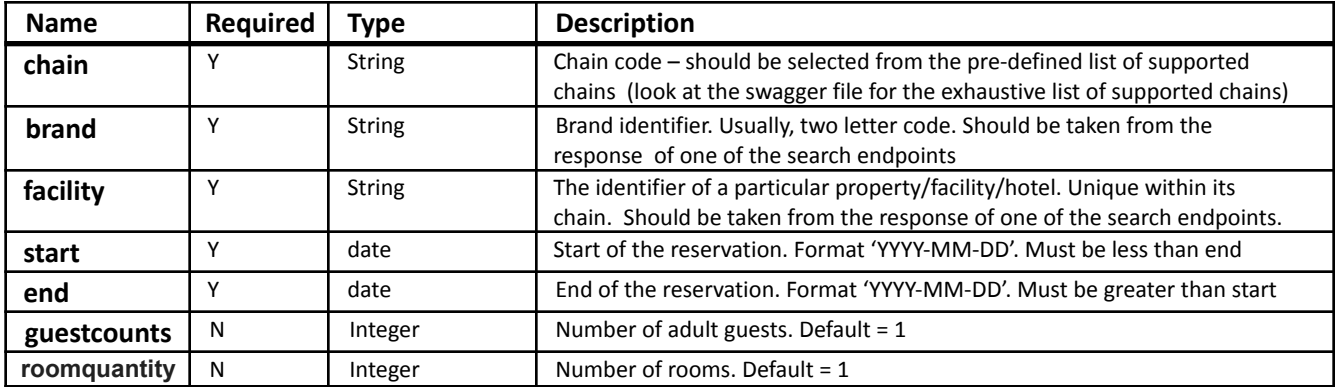

#### <span id="page-21-0"></span>Example Request

/api/v2/hotel/offers?chain=EH&code=FSTGS&start=2022-05-22&end=2022-05 - 25&roomquantity=2&guestcounts=2

# <span id="page-21-1"></span>Get Offers Advanced

# POST | /api/v2/hotel/offers

The offers endpoint also can be used in a POST call to enable advanced requests. It allows calling multiple brands, filter by room types, policy options (such as smoking, pets). Also, more complex guest count objects can be used to indicate the number of adults and children. The endpoint will return a list of room types with their pricing options.

#### <span id="page-21-2"></span>Request

#### *Table 20. POST Hotels' offers. Request. productQueries\_Hospitality.*

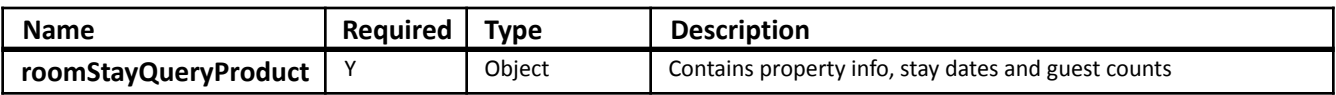

#### *Table 21. roomStayQueryProduct*

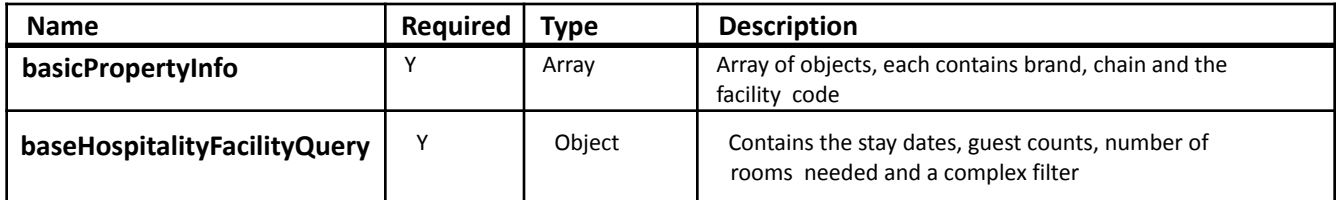

#### *Table 22. basicPropertyInfo\_Detail*

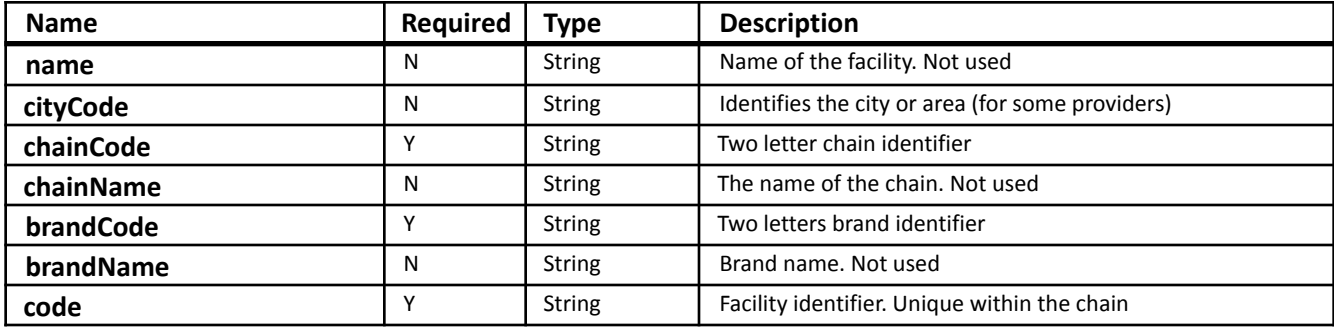

*Table 23. baseHospitalityFacilityQuery*

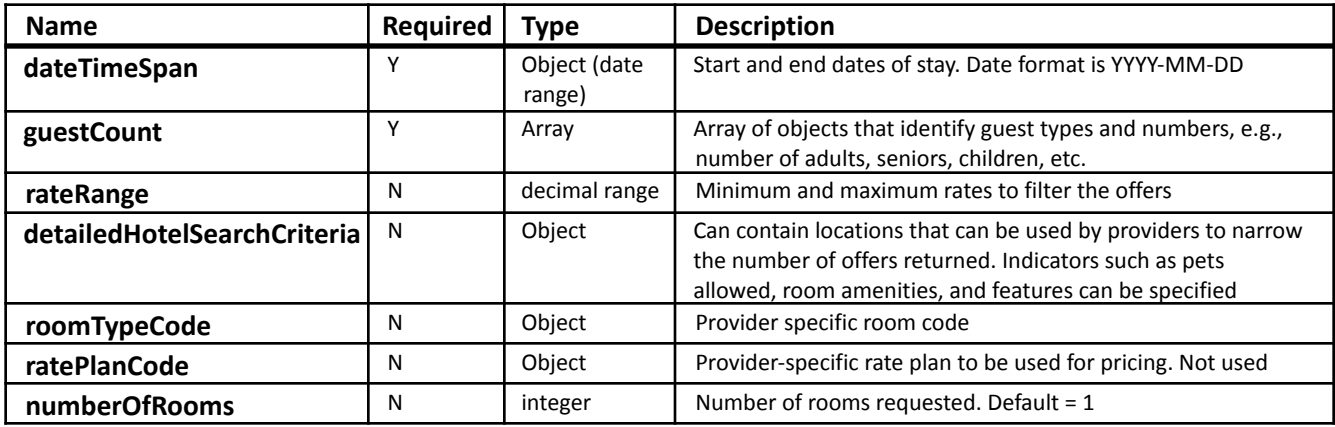

#### <span id="page-22-0"></span>Example Request

{

```
"basicPropertyInfo": [{
    "chainCode": "EH",
    "brandCode": "HX",
    "code": "BOSBT"
  }],
  "baseHospitalityFacilityQuery": {
    "dateTimeSpan": {
      "start": "2023-07-15",
      "end": "2023-07-16"
    },
    "detailedHotelSearchCriteria": {
      "petsAllowedInd": "true"
    },
    "guestCount": [
      {
        "ageQualifyingCode": "ADULT",
        "value": "1"
      },
      {
        "ageQualifyingCode": "CHILD",
        "value": "1"
      },
      {
        "ageQualifyingCode": "SENIOR",
        "value": "1"
      }
    ]
  }
}
```
#### <span id="page-23-0"></span>Response

The response will contain a FindHospitalityFacilities RS message in JSON format. The response contains an array of HospitalityOffers objects. The HospitalityOffer object contains information about a hotel facility and the list of offers for that facility.

*Table 24. Offers. Response. hospitalityOffers*

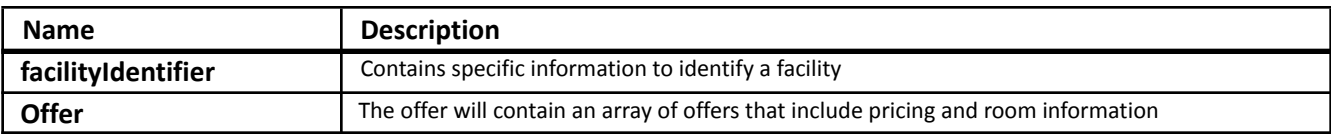

#### *Table 25. facilityIdentifier*

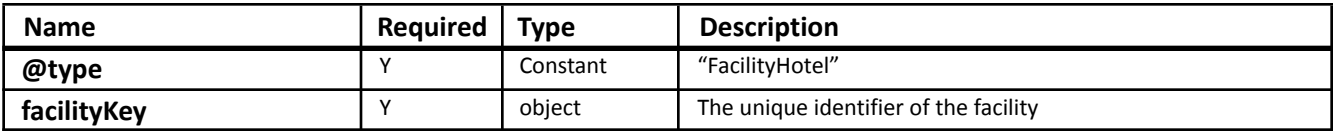

*Table 26. facilityKey*

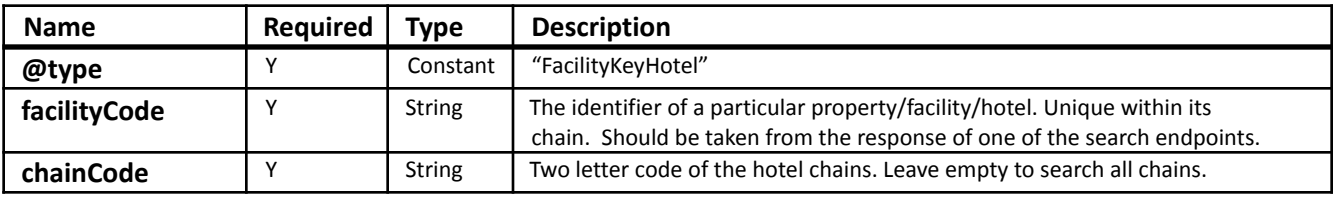

#### *Table 27. Offers. Response. Offer*

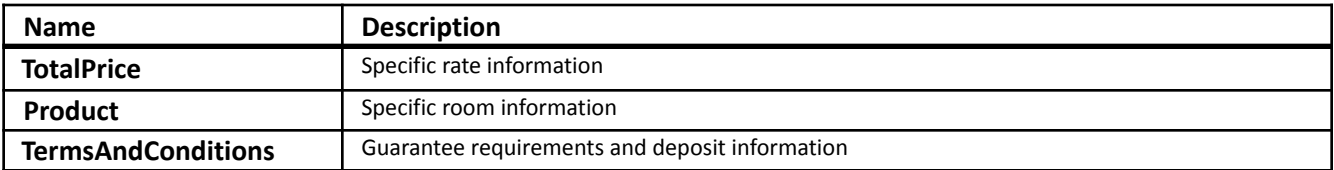

#### <span id="page-23-1"></span>Example Response

```
{
 "offers": [
   {
      "product": [
        {
          "@type": "ProductHospitality",
          "roomStay": {
            "roomType": {
              "code": {
                "value": "KXTY"
              },
              "description": {
                "text": [
                  {
                    "value": "1 KING BED STUDY WITH SOFABED NONSMOKING"
                  },
                  {
                    "value": "HDTV/FREE WI-FI/HOT BREAKFAST INCLUDED"
                  },
                  {
                    "value": "WORK AREA"
```

```
}
          ]
        }
      },
      "ratePlan": {
        "description": {
          "text": [
            {
              "value": "BEST AVAILABLE RATE"
            }
          ]
        },
        "ratePlanCode": {
          "value": "LHH12C",
          "ratePlanCategory": "corporate",
          "promotionVendorCode": []
        },
        "ratePlanType": {
          "value": "CORPORATE"
        },
        "ratePlanName": "BEST AVAILABLE RATE",
        "ratePlanIndicator": "Open"
      },
      "dateTimeSpan": {
        "timeSpan": {
          "start": "2023-07-15 00:00 AM UTC",
          "end": "2023-07-16 00:00 AM UTC"
        },
        "duration": []
      }
   },
    "guestCount": [
     {
        "value": 2,
        "ageQualifyingCode": "ADULT"
      },
      {
        "value": 1,
        "ageQualifyingCode": "CHILD"
      }
   \frac{1}{2},
   "numberOfRooms": 9
 }
"totalPrice": {
 "total": {
   "value": 213.3,
   "currencyCode": "USD"
 },
 "taxes": {
   "total": {
      "value": 22.34,
      "currencyCode": "USD"
   }
 },
 "productPrice": [
   {
     "@type": "ProductPriceHospitality",
      "roomRate": [
        {
          "taxes": {
```
],

```
"total": {
               "value": 22.34,
               "currencyCode": "USD"
             }
          },
          "rate": {
            "value": 213.3,
            "amountBeforeTax": 190.96,
             "currencyCode": "USD"
          }
        }
      ]
    }
 ]
},
"termsAndConditions": [
 {
    "cancelPenalties": [
      {
        "deadlineAbsoluteDate": {
          "absoluteDateTime": "2023-07-15 00:00 AM UTC"
        },
        "description": [
          {
             "text": [
               {
                 "value": "24 HR CANCEL REQUIRED"
               }
             ]
           }
        ]
      }
    ],
    "guaranteePolicy": {
      "description": [
        {
          "text": [
             {
               "value": "Hold for Arrival"
             }
          ]
        }
      \frac{1}{2},
      "code": "GTD",
      "methods": [
        "CC",
        "CD",
        "CR",
        "FP",
        "TA"
      ]
    }
 }
],
"facilityIdentifier": {
 "@type": "FacilityHotel",
 "facilityKey": {
    "@type": "FacilityKeyHotel",
    "chainCode": "EH",
    "brandCode": "HH",
    "extensionPoint": {
```

```
"any": [
               {
                 "facilityName": "Boston-Braintree, MA"
               }
            ]
          },
          "facilityCode": "BOSBT"
        }
      },
      "extensionPoint": {
        "any": [
          {
             "clientId": "HH-456"
          }
        ]
      }
    }, {...}
 ],
  "extensionPoint": {...}
}
```
#### <span id="page-26-0"></span>Multiple Properties Offers Call

The POST variation of the Offers endpoint supports multiple hotels in the request. BasicPropertyInfo is an array of property objects, where an object represents a property being called. Sending multiple items in the array is the way of obtaining offers from several hotels:

```
{
    "basicPropertyInfo": [
      {
        "chainCode": "EH",
        "brandCode": "HX",
        "code": "BOSBT"
      },
      {
        "chainCode": "EH",
        "brandCode": "GI",
        "code": "BOSLO"
      },
      {
        "chainCode": "EH",
        "brandCode": "HH",
        "code": "BOSLH"
      }
    \vert,
    "baseHospitalityFacilityQuery": {
      "dateTimeSpan": {
        "start": "2022-07-15",
        "end": "2022-07-16"
      },
      "detailedHotelSearchCriteria": {
        "petsAllowedInd": "true"
      },
      "guestCount": [
        {
          "ageQualifyingCode": "ADULT",
          "value": "1"
        }
      ]
    }
  }
```
## <span id="page-27-0"></span>Best Available Rate

# POST | /api/v2/hotel/offers

This is exactly the same endpoint as the previous use. To get only the best rate per property, please specify the following parameter in the request:

```
{
  "extensionPoint": {
    "any": [{"cheapestRate":true}]
  }
}
```
<span id="page-27-1"></span>Please refer to the previous section (Offers) for the details of the request and response parameters.

#### Example Request

```
{
  "basicPropertyInfo": [
    {"chainCode":"EH","code":"BOSBT"},
    {"chainCode":"EH","code":"BOSLO"}
  ],
  "baseHospitalityFacilityQuery": {
    "dateTimeSpan": {
      "start": "2024-03-15",
      "end": "2024-03-20"
    },
    "guestCount": [
      {
        "ageQualifyingCode": "ADULT",
        "value": "1"
      }
    ]
  },
  "extensionPoint": {
    "any": [{"cheapestRate":true}]
 \overline{\ }}
```
#### <span id="page-27-2"></span>Example Response

```
{
"offers": [
  {
    "product": [
      {
        "@type": "ProductHospitality",
        "roomStay": {
          "roomType": {
            "code": {
              "value": "SXQL"
            },
            "description": {
              "text": [
                {
                   "value": "2 QUEEN BEDS NONSMOKING"
```

```
},
        {
          "value": "HDTV/FREE WI-FI/HOT BREAKFAST INCLUDED"
        },
        {
          "value": "WORK AREA"
        }
      ]
    }
  },
  "ratePlan": {
    "description": {
      "text": [
        {
          "value": "ADVANCE PURCHASE"
        },
        {
          "value": "FULL PAYMENT IN ADVANCE. NON REFUNDABLE."
        },
        {
          "value": "NO CHANGES ALLOWED OR CREDITS GIVEN."
        }
      ]
    },
    "ratePlanCode": {
      "value": "HX4",
      "ratePlanCategory": "corporate",
      "promotionVendorCode": []
    },
    "ratePlanType": {
      "value": "CORPORATE"
    },
    "ratePlanName": "NO CHANGES ALLOWED OR CREDITS GIVEN.",
    "ratePlanIndicator": "Open"
  },
  "dateTimeSpan": {
    "timeSpan": {
      "start": "2024-03-15 00:00 AM UTC",
      "end": "2024-03-20 00:00 AM UTC"
    },
    "duration": []
  }
},
"guestCount": [
  {
    "value": 1,
```

```
"ageQualifyingCode": "ADULT"
      }
    ],
    "numberOfRooms": 9
  }
],
"totalPrice": {
  "total": {
    "value": 646.15,
    "currencyCode": "USD"
  },
  "taxes": {
    "total": {
      "value": 67.68,
      "currencyCode": "USD"
    }
  },
  "productPrice": [
    {
      "@type": "ProductPriceHospitality",
      "roomRate": [
        {
          "taxes": {
            "total": {
               "value": 67.68,
               "currencyCode": "USD"
            }
          },
          "rate": {
            "value": 646.15,
            "amountBeforeTax": 578.47,
            "currencyCode": "USD"
          }
        }
      ]
    }
  ]
},
"termsAndConditions": [
  {
    "cancelPenalties": [
      {
        "description": [
           {
             "text": [
               {
```

```
"value": "NON-CANCELABLE"
               }
             ]
           }
        ]
      }
    ],
    "guaranteePolicy": {
      "description": [
        {
           "text": [
             {
               "value": "CREDIT CARD"
             }
           ]
        }
      ],
      "code": "CC",
      "methods": [
        "CC",
        "CD",
        "CR",
        "FP",
        "TA"
      ]
    }
  }
],
"facilityIdentifier": {
  "@type": "FacilityHotel",
  "facilityKey": {
    "@type": "FacilityKeyHotel",
    "chainCode": "EH",
    "brandCode": "HH",
    "extensionPoint": {
      "any": [
        {
           "facilityName": "Boston-Braintree, MA"
        }
      ]
    },
    "facilityCode": "BOSBT"
  }
},
"extensionPoint": {
  "any": [
```

```
{
                  "clientId": "HH-456"
               }
             ]
           }
         }
      ],
      "extensionPoint": {
        "any": [
           {...}
        ]
      }
    ]
  }
}
```
# <span id="page-31-0"></span>**Orders**

# <span id="page-31-1"></span>Create Order

# POST /api/v2/hotel/order

POST orders request creates a new order, i.e. books room(s) at a hotel facility. If the order cannot be created the response will contain an appropriate explanation/error message. If the order requires a deposit and no payment information is provided, the order will not be processed and will be rejected with the proper error message.

## <span id="page-31-2"></span>Request

#### *Table 28. Create Order. Request. createOrderRQ.*

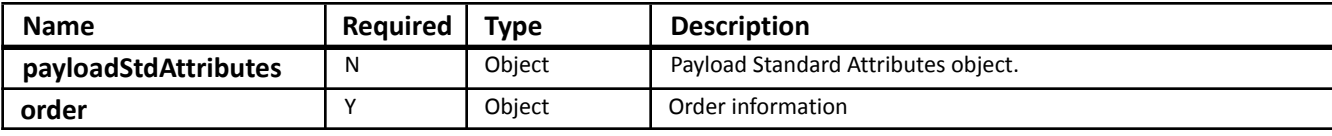

#### *Table 29. payloadStdAttributes*

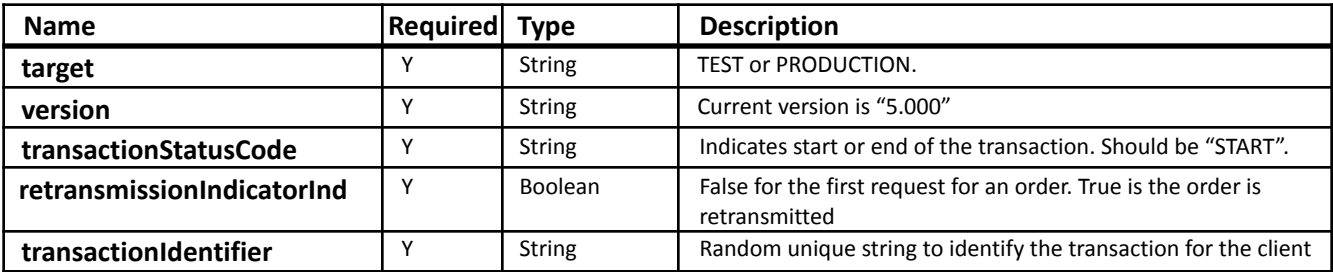

#### *Table 30. Order*

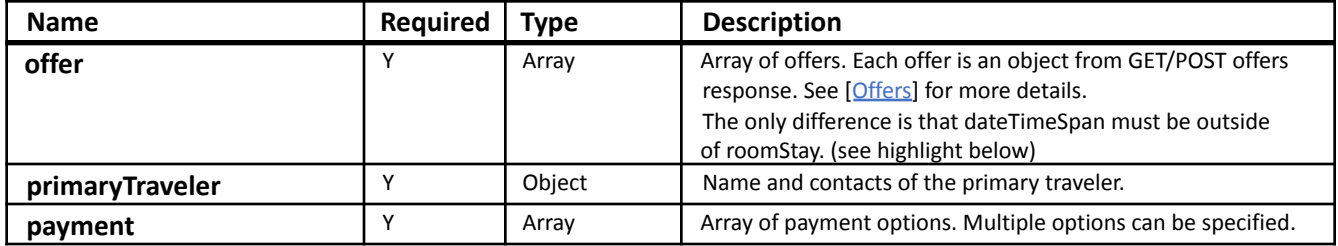

*Table 31. primaryTraveler*

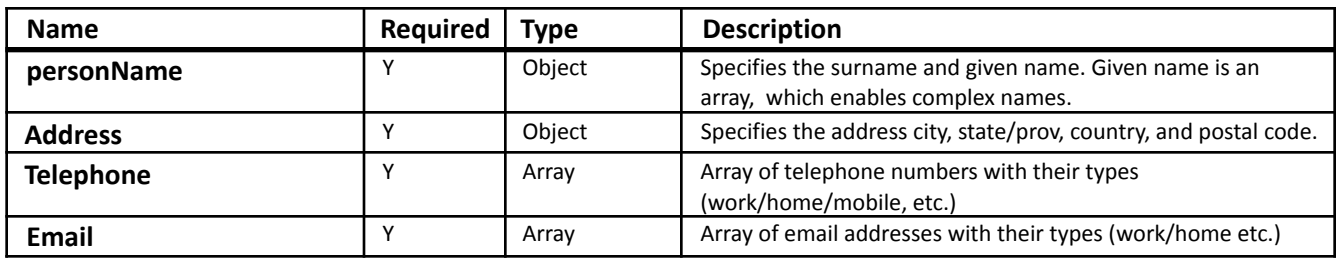

#### *Table 32. payment*

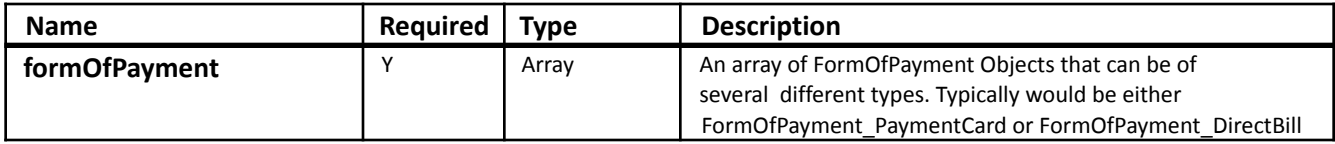

*Table 33. formOfPaymentBase Type. Parent for paymentCard, directBill and others*

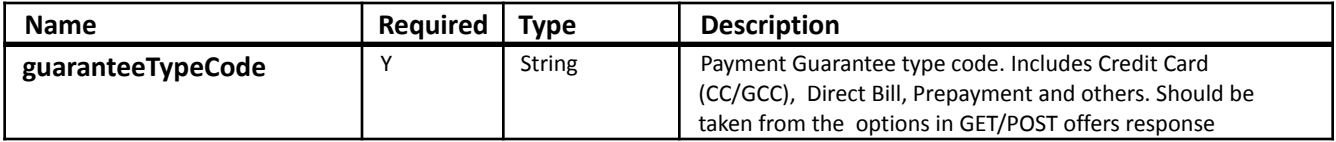

#### *Table 34. formOfPayment\_PaymentCard*

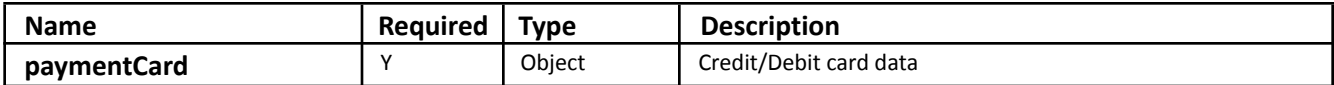

*Table 35. paymentCard*

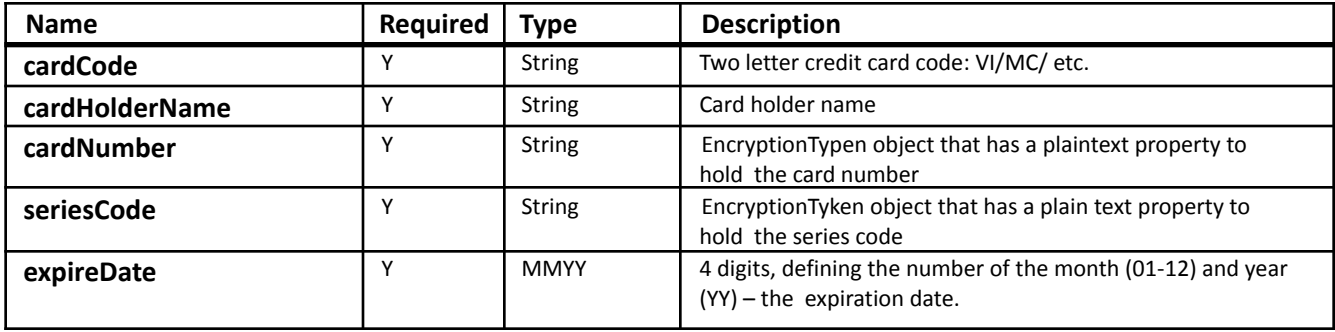

#### *Table 36. formOfPayment\_DirectBill*

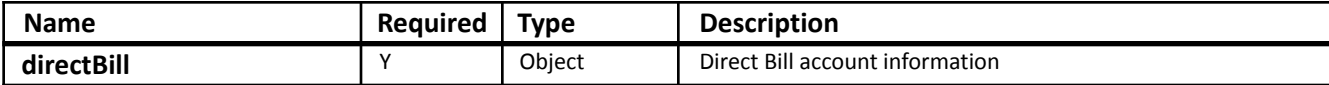

*Table 37. directBill*

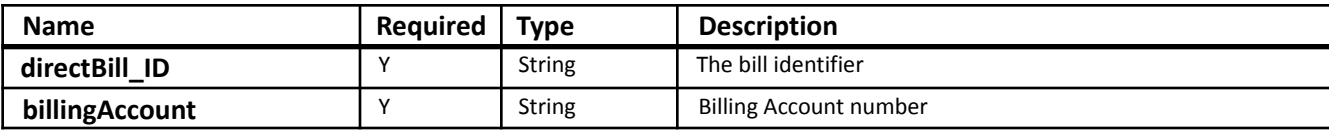

# <span id="page-33-0"></span>Example Request {

```
"createOrderRQ": [
  {
    "order": {
      "offer": [
        {
          "product": [
            {
               "@type": "ProductHospitality",
              "roomStay": {
                "roomType": {
                   "code": {
                     "value": "KXTY"
                   },
                   "description": {
                     "text": [
                       {
                         "value": "1 KING BED STUDY WITH SOFABED NONSMOKING"
                       },
                       {
                         "value": "HDTV/FREE WI-FI/HOT BREAKFAST INCLUDED"
                       },
                       {
                         "value": "WORK AREA"
                       }
                     ]
                   }
                },
                "ratePlan": {
                   "description": {
                     "text": [
                       {
                         "value": "BEST AVAILABLE RATE"
                       }
                     ]
```

```
},
        "ratePlanCode": {
          "value": "LHH12C",
          "ratePlanCategory": "corporate",
          "promotionVendorCode": []
        },
        "ratePlanType": {
          "value": "CORPORATE"
        },
        "ratePlanName": "BEST AVAILABLE RATE",
        "ratePlanIndicator": "Open"
      }
    },
    "guestCount": [
      {
        "value": 1,
        "ageQualifyingCode": "ADULT"
      }
    ],
    "numberOfRooms": 9,
    "dateTimeSpan": {
      "timeSpan": {
        "start": "2023-07-15 00:00 AM UTC",
        "end": "2023-07-16 00:00 AM UTC"
      },
      "duration": []
    }
  }
],
"facilityIdentifier": {
  "@type": "FacilityHotel",
  "facilityKey": {
    "@type": "FacilityKeyHotel",
    "chainCode": "EH",
    "brandCode": "HH",
    "extensionPoint": {
      "any": [
        {
          "facilityName": "Boston-Braintree, MA"
        }
      ]
    },
    "facilityCode": "BOSBT"
  }
},
"extensionPoint": {
```

```
"any": [
        {
          "clientId": "HH-456"
        }
      ]
    }
  }
],
"primaryTraveler": {
  "personName": {
    "given": [
      "Ron"
    ],
    "surname": "Johnson"
  },
  "address": [
    {
      "addressLine": [
        "48 BEECHWOOD DR."
      ],
      "city": "N. ANDOVER",
      "stateProv": {
        "value": "MA"
      },
      "country": {
        "value": "US"
      },
      "postalCode": "01845",
      "extensionPointDetail": {
        "any": [
          {
             "addressType": "travel",
             "company": "LINKS GOLF TRAVEL"
          }
        ]
      }
    },
    {
      "addressLine": [
        "755 Crossover Lane"
      \cdot"city": "Memphis",
      "stateProv": {
        "value": "TN"
      },
      "country": {
```

```
"value": "US"
      },
      "postalCode": "28301",
      "extensionPointDetail": {
        "any": [
          {
             "addressType": "business",
             "company": "HILTON"
          }
        ]
      }
    }
  ],
  "telephone": [
    {
      "phoneNumber": "9012345677",
      "remark": "business"
    }
  ],
  "email": [
    {
      "address": "ronswanson@gmail.com",
      "remark": "home"
    }
  ]
},
"payment": [
  {
    "formOfPayment": {
      "paymentCard": {
        "cardCode": "VI",
        "cardHolderName": "RON JOHNSON",
        "cardNumber": {
          "plainText": "4111111111111111"
        },
        "seriesCode": {
          "plainText": "123"
        },
        "expireDate": "1224"
      },
      "guaranteeTypeCode": {
        "value": "CREDIT_CARD"
      }
    }
  }
]
```
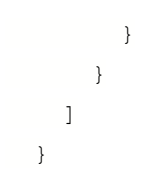

### <span id="page-37-0"></span>Response

The response will contain a CreateOrder\_RS message in the JSON format. The response contains a reservation object, which includes the list of Orders with ConfirmationId and optionally ReservationID, and pricing information.

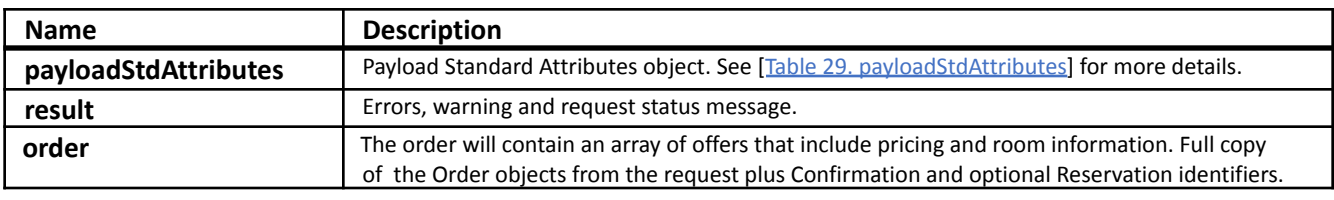

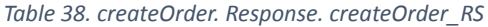

#### *Table 39. Confirmation and Reservation identifiers*

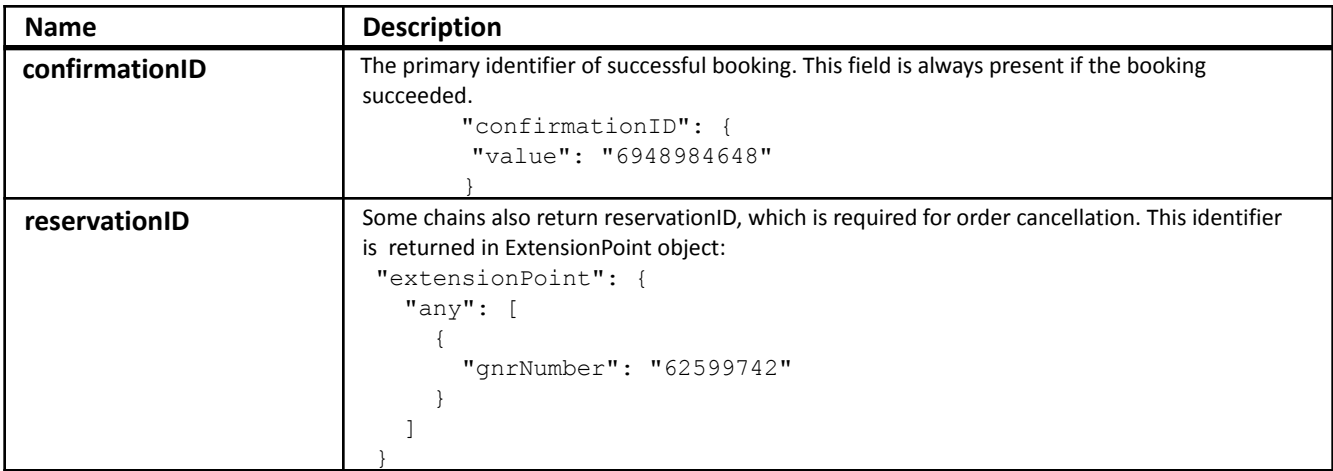

#### *Table 40. Offer. Is included in the Order object. Full copy of the object from the request*

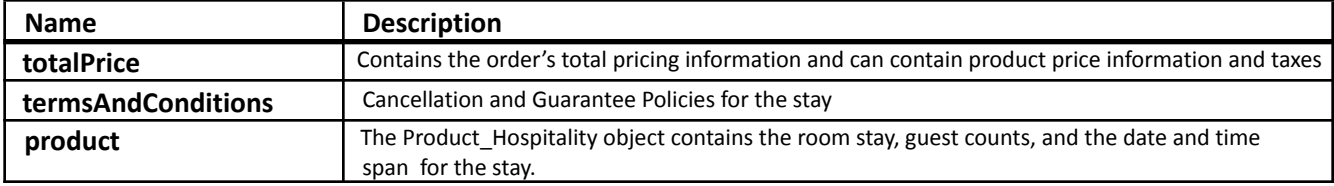

#### *Table 41. totalPrice*

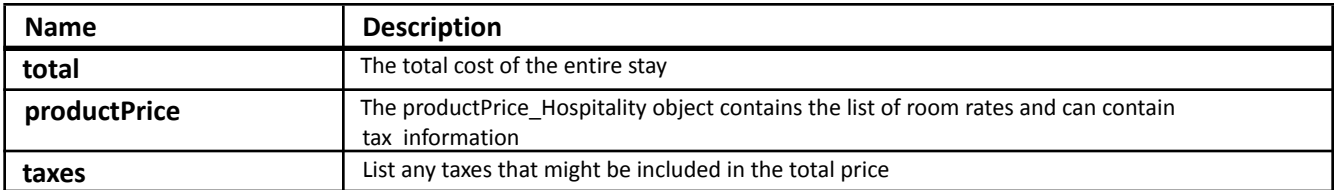

#### *Table 42. productPrice\_Hospitality*

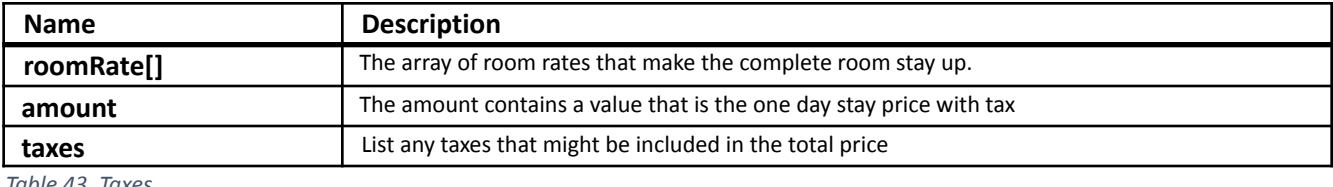

*Table 43. Taxes*

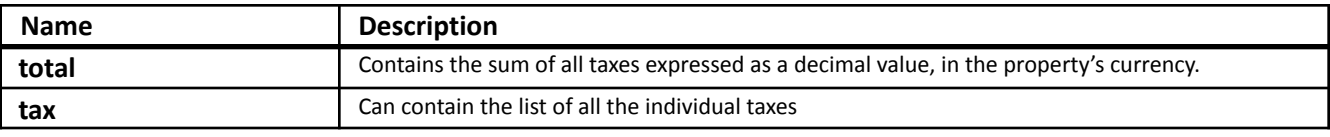

#### *Table 44. termsAndConditions*

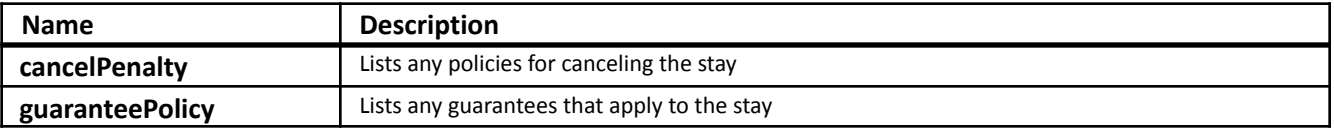

#### *Table 45. cancelPenalty*

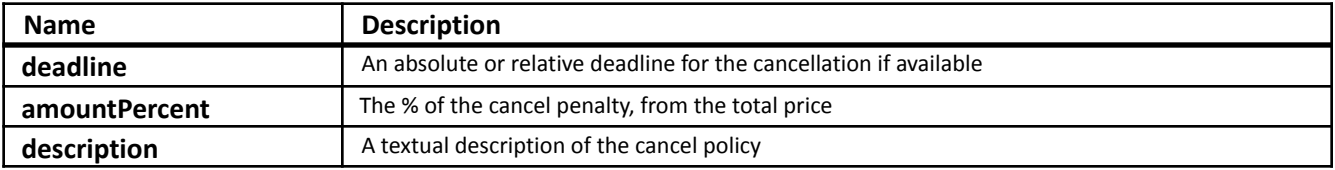

#### *Table 46. guaranteePolicy*

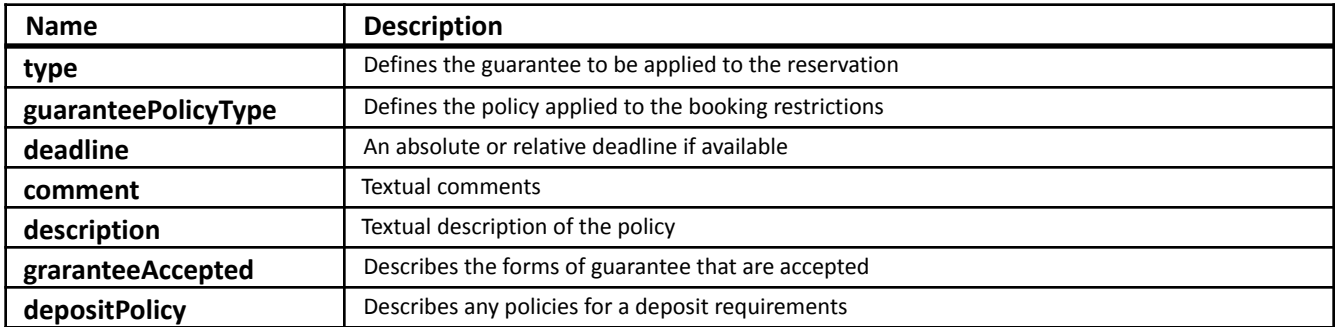

#### *Table 47. product\_Hospitality*

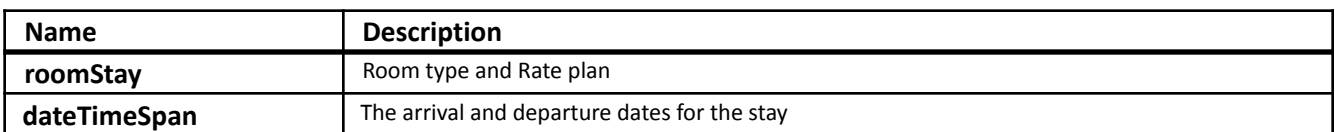

#### *Table 48. roomStay*

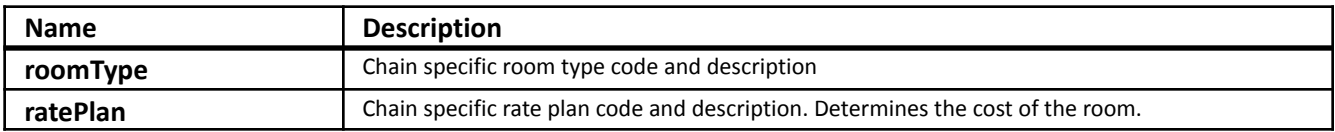

```
Example Response
```

```
{
 "createOrderRS": [
    {
      "payloadStdAttributes": {
        "timeStamp": "2023-06-06 17:00 PM UTC",
        "targetName": "Stage",
        "version": 5,
        "transactionIdentifier": "d82693d7-c9ad-4ec9-b960-c3f001096ac3",
        "transactionStatusCode": "END"
     },
      "result": {
        "errors": [],
        "warnings": [],
        "status": {
          "value": "COMPLETE"
        }
     },
      "order": {
        "offer": [
          {
            "product": [
              {
                "@type": "ProductHospitality",
                "roomStay": {
                  "roomType": {
                    "code": {
                      "value": "KXTY"
                    },
                    "description": {
                      "text": [
                        {
                           "value": "1KING STUDY SOFABED NOSMOK"
                         }
                      ]
                    }
                  },
                  "ratePlan": {
                    "ratePlanCode": {
                      "value": "LHH12C",
                      "promotionVendorCode": []
                    },
                    "ratePlanName": "FIT CC 12"
                  },
                  "dateTimeSpan": {
```

```
"timeSpan": {
          "start": "2023-07-15 00:00 AM UTC",
          "end": "2023-07-16 00:00 AM UTC"
        },
        "duration": []
      }
    },
    "guestCount": [
      {
        "value": 1,
        "ageQualifyingCode": "ADULT"
      },
      {
        "value": 0,
        "ageQualifyingCode": "CHILD"
      }
    ],
    "numberOfRooms": 1
  }
],
"totalPrice": {
  "total": {
    "value": 213.3,
    "currencyCode": "USD"
  },
  "taxes": {
    "total": {
      "value": 22.34,
      "currencyCode": "USD"
    }
  },
  "productPrice": [
    {
      "@type": "ProductPriceHospitality",
      "taxes": {
        "tax": [
           {
             "amount": {
               "total": {
                 "value": 11.7,
                 "currencyCode": "USD"
               },
               "chargeFrequency": {
                 "value": "PER_ROOM_PER_NIGHT"
               },
               "description": "percent"
```

```
}
           }
        ]
      },
      "roomRate": [
        {
          "rate": {
             "value": 190.96,
             "currencyCode": "USD"
          },
          "effectiveDate": "2023-07-15 00:00 AM UTC",
          "bookingCode": "KXTY"
        }
      ]
    }
  ]
},
"termsAndConditions": [
  {
    "cancelPenalties": [
      {
        "deadlineAbsoluteDate": {
          "absoluteDateTime": "2023-07-15 00:00 AM UTC"
        },
        "description": [
           {
             "text": [
               {
                 "value": "24 HR CANCEL REQUIRED"
               }
             ]
          }
        ],
        "policyId": "24H"
      }
    ],
    "guaranteePolicy": {
      "comment": [
        {
          "text": [
             {
               "value": "GUARANTEED BY CREDIT CARD"
             }
           ]
        }
      ],
```

```
"description": [
            {
               "text": [
                 {
                   "value": "Hold for Arrival"
                 }
               ]
             }
          ],
           "code": "GTD"
        }
      }
    ],
    "facilityIdentifier": {
      "@type": "FacilityHotel",
      "facilityKey": {
        "@type": "FacilityKeyHotel",
        "chainCode": "EH",
        "facilityCode": "BOSBT"
      }
    }
  }
],
"primaryTraveler": {
  "personName": {
    "prefix": [],
    "given": [
      "Ron"
    ],
    "middle": [],
    "surname": "Johnson",
    "suffix": [],
    "title": []
  },
  "address": [
    {
      "addressLine": [
        "755 Crossover Lane"
      ],
      "bldgRoom": [],
      "city": "Memphis",
      "stateProv": {
        "value": "TN"
      },
      "country": {
        "value": "US"
```

```
},
      "postalCode": "28301",
      "extensionPointDetail": {
        "any": [
          {
            "addressType": "business",
            "company": "HILTON"
          }
        ]
      }
    }
  ],
  "telephone": [
    {
      "phoneNumber": "6172406300",
      "remark": "travel"
    },
    {
      "phoneNumber": "9012345677",
      "remark": "business"
    },
    {
      "phoneNumber": "6175075037",
      "remark": "fax"
    }
 ],
  "email": [
    {
      "address": "ronswanson@gmail.com",
      "remark": "home"
    }
  ]
},
"payment": [
  {
    "formOfPayment": {
      "paymentCard": {
        "cardCode": "VS",
        "cardNumber": {
          "plainText": "8041631269631111"
        },
        "expireDate": "1224"
      },
      "guaranteeTypeCode": {
        "value": "CC"
      }
```

```
}
          }
        ],
        "confirmationID": {
          "value": "91763289"
        },
        "extensionPoint": {
          "any": [
            {
              "gnrNumber": "66744006"
            }
          ]
        },
        "objID": "5e2cf230-8526-4ab1-9289-65e2e8d520b5",
        "comments": []
      }
    }
  ]
}
```
# <span id="page-45-0"></span>Retrieve Order

# GET /api/v2/hotel/order

The GET command to the order endpoint is used to retrieve the information about the order identified by the parameters.

#### <span id="page-45-1"></span>Request

*Table 49. Get Order. Request*

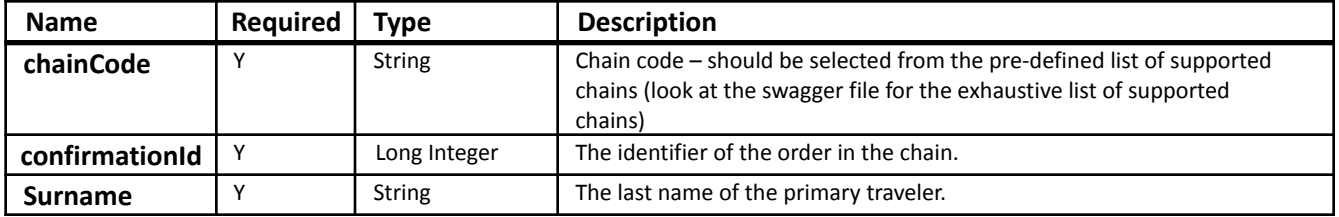

#### <span id="page-45-2"></span>Example Request

<span id="page-45-3"></span>/api/v2/hotel/order?chainCode=EH&confirmationId=98104745&surname=Johnson

#### Response

The response will contain the CreateOrder RS message in the JSON format. The response contains a reservation object, which includes the list of Orders with ConfirmationId and optionally ReservationID, and pricing information. For more information please refer to the Create Order Response.

### <span id="page-45-4"></span>Change Order

# PUT /api/v2/hotel/order

The PUT command to the order endpoint is used to change an existing order. The request and response are identical to the Best Available Rate, but the request must have the confirmationID.

### <span id="page-45-5"></span>Cancel Order

# DELETE /api/v2/hotel/order

DELETE orders request invokes order cancellation. If the order is not cancellable, an appropriate error message will return. In the case of success, the orderCancellationID will be returned in the response.

DELETE orders can cancel one or more orders. deleteOrderRQ is an array that can contain multiple objects of the same structure.

### <span id="page-46-0"></span>Request

*Table 50. Create Order. Request. deleteOrderRQ.*

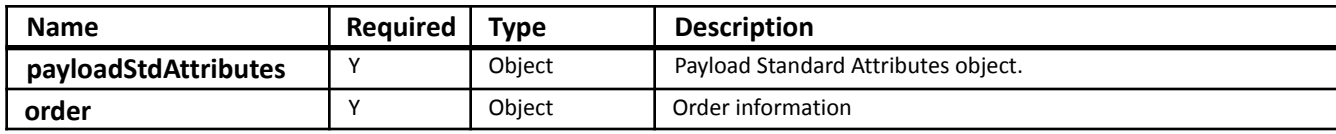

*Table 51. payloadStdAttributes*

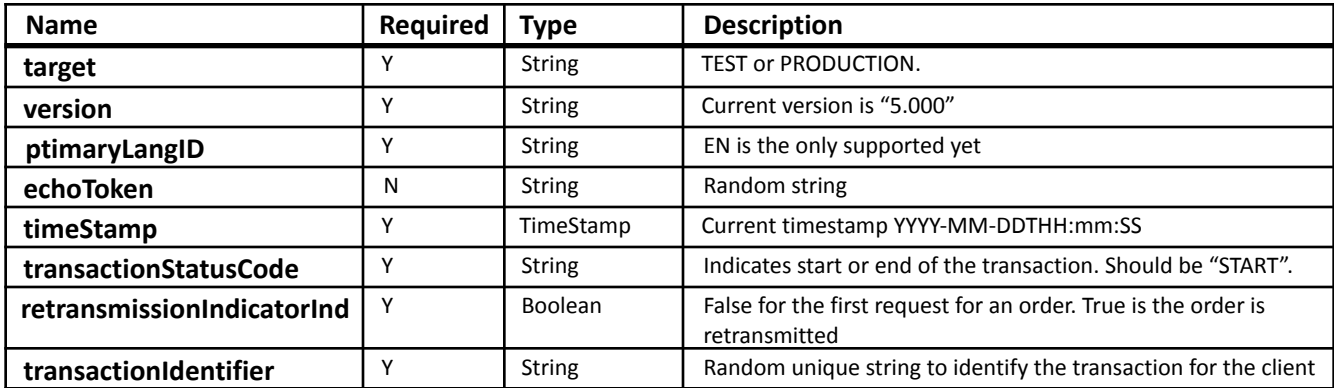

#### *Table 52. order*

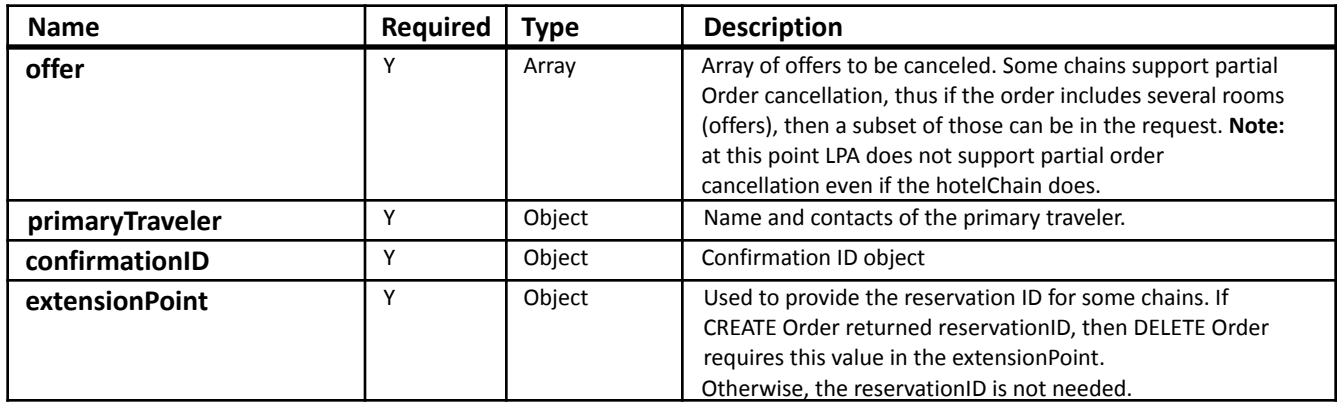

## *Table 53. offer*

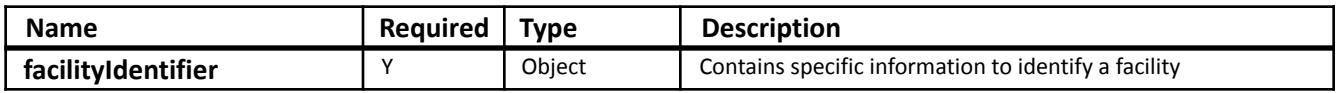

#### *Table 54. facilityIdentifier*

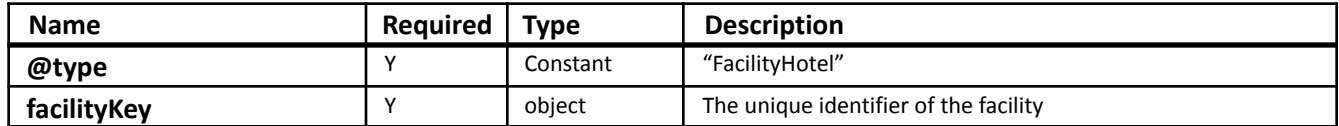

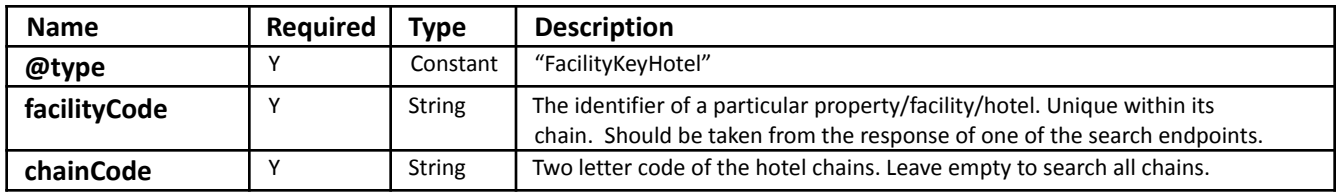

*Table 56. primaryTraveler*

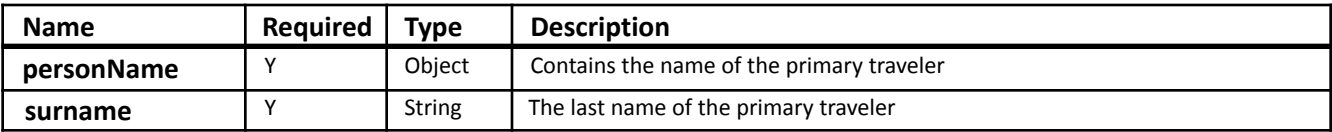

*Table 57. confirmationID*

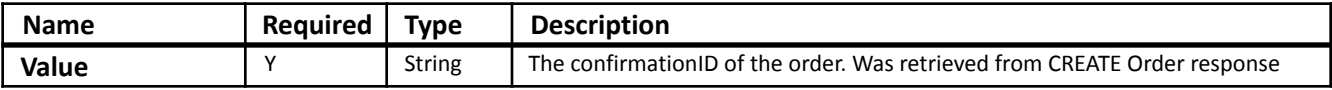

#### *Table 58. extensionPoint*

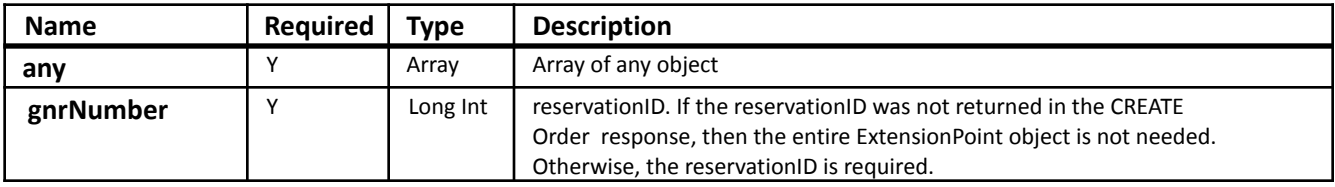

# <span id="page-47-0"></span>Example Request {

```
"deleteOrderRQ": [
  {
    "payloadStdAttributes": {
     "target": "TEST",
     "version": 5.0,
     "primaryLangID": "EN",
     "echoToken": "whatever",
     "timeStamp": "2022-01-03T10:00:00",
     "transactionStatusCode": "START",
     "transactionIdentifier": "randomString1234"
   },
    "order": {
      "offer": [
        {
          "product": [
           {
              "@type": "ProductHospitality",
              "roomStay": {
                "roomType": {
                  "code": {
```

```
"value": "KXTY"
        },
        "description": {
          "text": [
            {
              "value": "1KING STUDY SOFABED NOSMOK"
            }
          ]
        }
      },
      "ratePlan": {
        "ratePlanCode": {
          "value": "LHH12C",
          "promotionVendorCode": []
        },
        "ratePlanName": "FIT CC 12"
      }
    },
    "guestCount": [
      {
        "value": 1,
        "ageQualifyingCode": "ADULT"
      },
      {
        "value": 0,
        "ageQualifyingCode": "CHILD"
      }
    ],
    "numberOfRooms": 1,
    "dateTimeSpan": {
      "timeSpan": {
        "start": "2023-07-15 00:00 AM UTC",
        "end": "2023-07-16 00:00 AM UTC"
      },
      "duration": []
    }
  }
],
"totalPrice": {
  "total": {
    "value": 213.3,
    "currencyCode": "USD"
  },
  "taxes": {
    "total": {
      "value": 22.34,
```

```
"currencyCode": "USD"
    }
  },
  "productPrice": [
    {
      "@type": "ProductPriceHospitality",
      "taxes": {
        "tax": [
           {
            "amount": {
               "total": {
                 "value": 11.7,
                 "currencyCode": "USD"
               },
               "chargeFrequency": {
                 "value": "PER_ROOM_PER_NIGHT"
               },
               "description": "percent"
            }
           }
        ]
      },
      "roomRate": [
        {
          "rate": {
            "value": 190.96,
            "currencyCode": "USD"
          },
          "effectiveDate": "2023-07-15 00:00 AM UTC",
          "bookingCode": "KXTY"
        }
      ]
    }
  ]
},
"termsAndConditions": [
  {
    "cancelPenalties": [
      {
        "deadlineAbsoluteDate": {
          "absoluteDateTime": "2023-07-15 00:00 AM UTC"
        },
        "description": [
           {
            "text": [
               {
```

```
"value": "24 HR CANCEL REQUIRED"
               }
             ]
           }
        ],
        "policyId": "24H"
      }
    ],
    "guaranteePolicy": {
      "comment": [
        {
           "text": [
             {
               "value": "GUARANTEED BY CREDIT CARD"
             }
           ]
        }
      ],
      "description": [
        {
           "text": [
             {
               "value": "Hold for Arrival"
             }
           \overline{1}}
      ],
      "code": "GTD"
    }
  }
],
"facilityIdentifier": {
  "@type": "FacilityHotel",
  "facilityKey": {
    "@type": "FacilityKeyHotel",
    "chainCode": "EH",
    "facilityCode": "BOSBT"
 }
},
"extensionPoint": {
  "any": [
    {
      "clientId": "HH-456"
    }
  ]
}
```

```
}
],
"primaryTraveler": {
  "personName": {
    "prefix": [],
    "given": [
      "Ron"
    ],
    "middle": [],
    "surname": "Johnson",
    "suffix": [],
    "title": []
  },
  "address": [
    {
      "addressLine": [
        "755 Crossover Lane"
      ],
      "bldgRoom": [],
      "city": "Memphis",
      "stateProv": {
        "value": "TN"
      },
      "country": {
        "value": "US"
      },
      "postalCode": "28301",
      "extensionPointDetail": {
        "any": [
           {
            "addressType": "business",
            "company": "HILTON"
           }
        ]
      }
    }
  ],
  "telephone": [
    {
      "phoneNumber": "6172406300",
      "remark": "travel"
    },
    {
      "phoneNumber": "9012345677",
      "remark": "business"
    },
```

```
{
             "phoneNumber": "6175075037",
            "remark": "fax"
          }
        ],
        "email": [
          {
            "address": "ronswanson@gmail.com",
            "remark": "home"
           }
        ]
      },
      "payment": [
        {
          "formOfPayment": {
            "paymentCard": {
               "cardCode": "VS",
               "cardNumber": {
                 "plainText": "4111111111111111"
               },
               "seriesCode": {
                 "plainText": "123"
               },
               "expireDate": "1224"
             },
             "guaranteeTypeCode": {
               "value": "CC"
             }
           }
        }
      ],
      "confirmationID": {
        "value": "91763289"
      },
      "extensionPoint": {
        "any": [
           {
             "gnrNumber": "66744006"
          }
        ]
      },
      "objID": "5e2cf230-8526-4ab1-9289-65e2e8d520b5",
      "comments": []
    }
  }
]
```
#### <span id="page-53-0"></span>Response

The response will contain deleteOrder\_RS message in the JSON format. The response contains an orderID with confirmationID and cancellationID. The latter is important in case we need to prove the order had been canceled.

If the DELETE order call was executed for more than one order, deleteOrder\_RS will contain multiple objects for each order canceled.

*Table 59. deleteOrderRS*

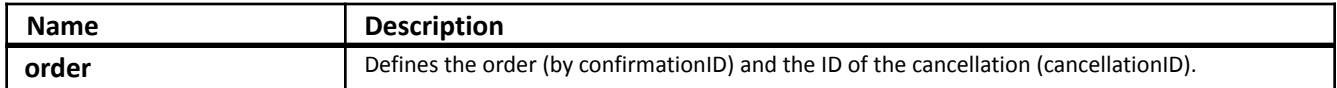

*Table 60. DeleteOrders. order*

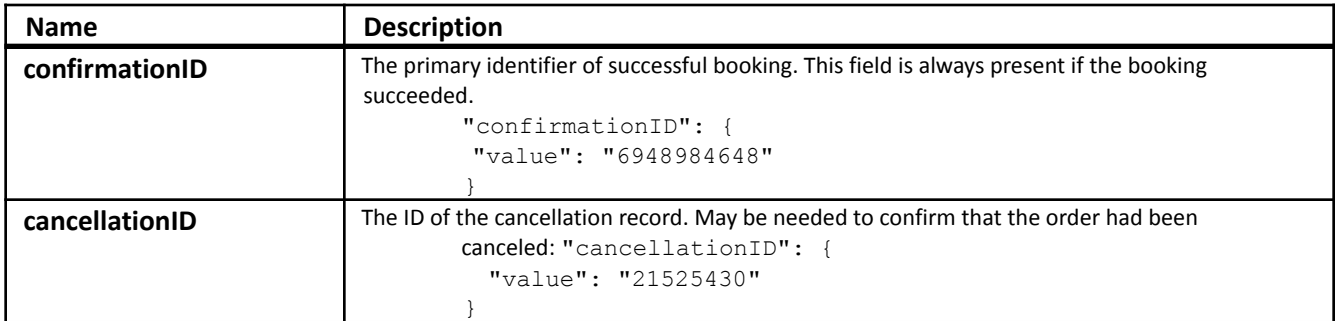

#### <span id="page-53-1"></span>Example Response

```
{
  "deleteOrderRS": [
    {
      "order": {
        "confirmationID": {
          "value": "91763289"
        },
        "cancellationID": {
          "value": "24208230"
        }
      }
    }
 ]
}
```